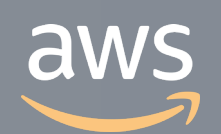

このコンテンツは公開から3年以上経過しており内容が古い可能性があります 最新情報についてはサービス別資料もしくはサービスのドキュメントをご確認ください

# **Amazon Elasticsearch Service [AWS Black Belt Online Seminar]<br>Amazon Elasticsearch Service<br>#-Ex#yh\$y-x**

サービスカットシリーズ

Solutions Architect, Analytics Makoto Shimura 2020/06/23

AWS 公式 Webinar <https://amzn.to/JPWebinar>

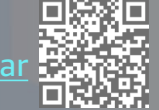

過去資料 <https://amzn.to/JPArchive>

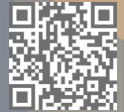

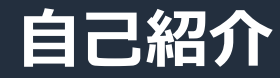

## **志村 誠**

### ソリューションアーキテクト

- データ分析・機械学習系サービスを担当
- 好きなサービス
	- Amazon Athena
	- AWS Glue
	- Amazon SageMaker
	- ...and Amazon Elasticsearch Service!!

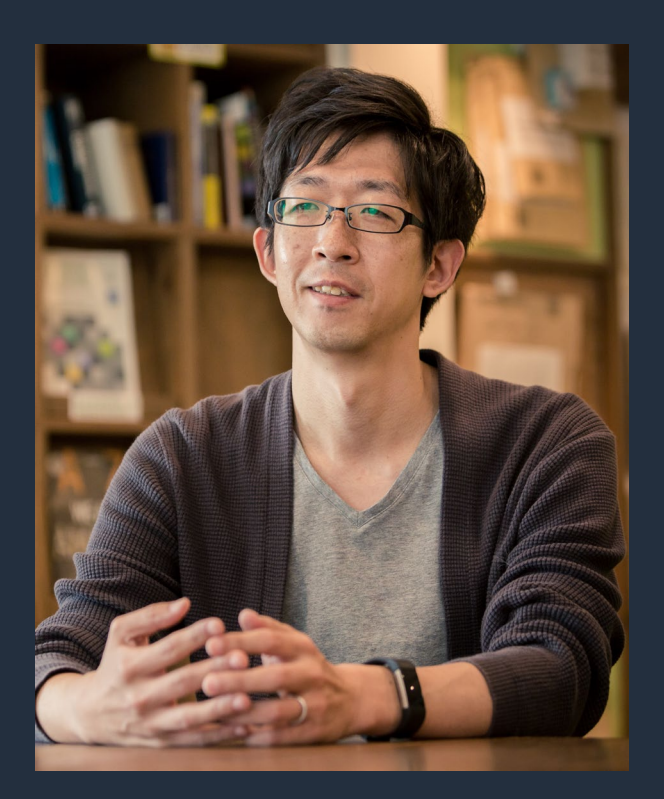

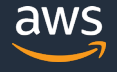

### **AWS Black Belt Online Seminar とは**

**「サービス別」「ソリューション別」「業種別」のそれぞれのテーマに分かれて、アマゾ ン ウェブ サービス ジャパン株式会社が主催するオンラインセミナーシリーズです。**

### **質問を投げることができます!**

- 書き込んだ質問は、主催者にしか見えません
- 今後のロードマップに関するご質問は お答えできませんのでご了承下さい

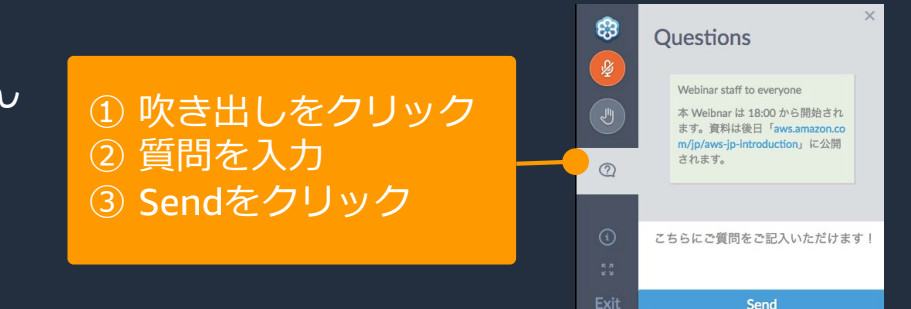

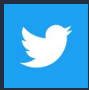

Twitter ハッシュタグは以下をご利用ください #awsblackbelt

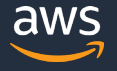

### **内容についての注意点**

- 本資料では2020年06月23日時点のサービス内容および価格についてご説明しています。最新の 情報はAWS公式ウェブサイト(http://aws.amazon.com)にてご確認ください。
- 資料作成には十分注意しておりますが、資料内の価格とAWS公式ウェブサイト記載の価格に相 違があった場合、AWS公式ウェブサイトの価格を優先とさせていただきます。
- 価格は税抜表記となっています。日本居住者のお客様には別途消費税をご請求させていただきま す。
- AWS does not offer binding price quotes. AWS pricing is publicly available and is subject to change in accordance with the AWS Customer Agreement available at http://aws.amazon.com/agreement/. Any pricing information included in this document is provided only as an estimate of usage charges for AWS services based on certain information that you have provided. Monthly charges will be based on your actual use of AWS services, and may vary from the estimates provided.

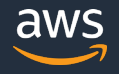

**アジェンダ**

- 1. Elasticsearch の概要
- 2. Amazon Elasticsearch Service (Amazon ES) の概要
- 3. Amazon ES によるログ分析
- 4. Amazon ES による検索
- 5. Amazon ES の運用管理
- 6. Amazon ES のセキュリティ
- 7. 料金や制限事項
- 8. まとめ

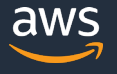

**アジェンダ**

### 1. Elasticsearch の概要

- 2. Amazon Elasticsearch Service (Amazon ES) の概要
- 3. Amazon ES によるログ分析
- 4. Amazon ES による検索
- 5. Amazon ES の運用管理
- 6. Amazon ES のセキュリティ
- 7. 料金や制限事項
- 8. まとめ

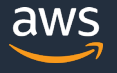

### **Elasticsearch**

- ログ分析や検索に関する様々なユー スケースで利用できる、分散型 RESTful 検索/分析エンジン.2020/6 時点の最新バージョンは 7.8
- コアエンジン部はオープンソースソ フトウェアとして提供され,主に Elastic 社によって開発が行われてい る
- Elasticsearch に付随するソフトウェ アとして,データ取り込みの Logstash や Beats,可視化用の Kibana などがある

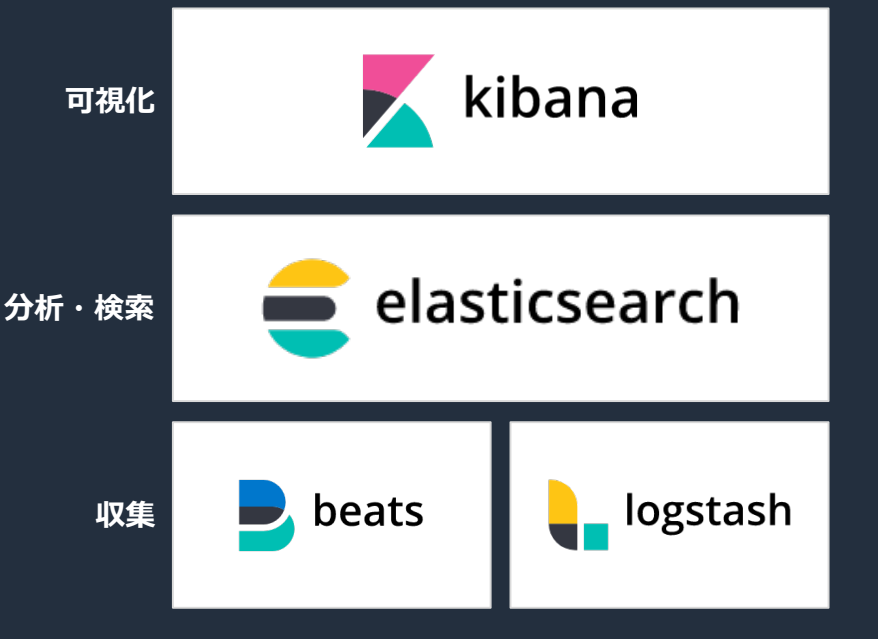

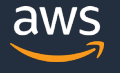

### **データ挿入から活用までの流れ**

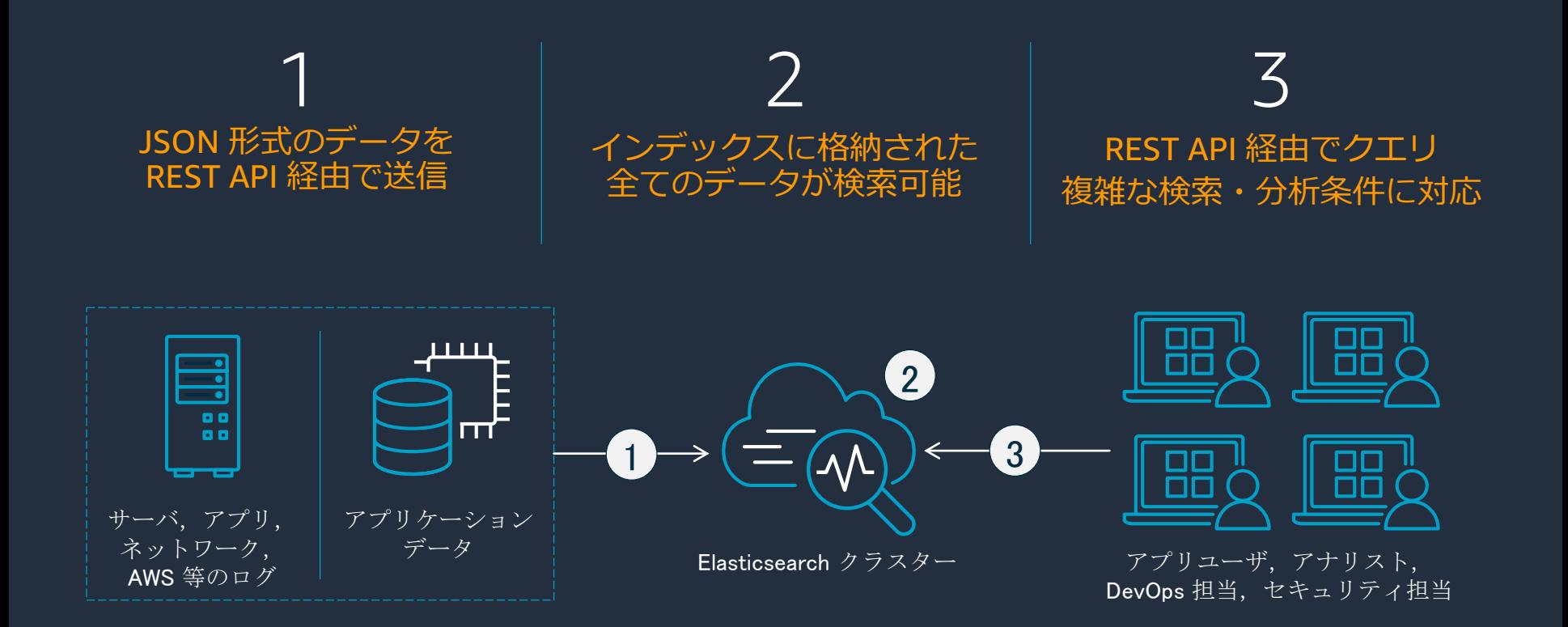

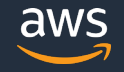

### **Elasticsearch における論理的なデータの持ち方**

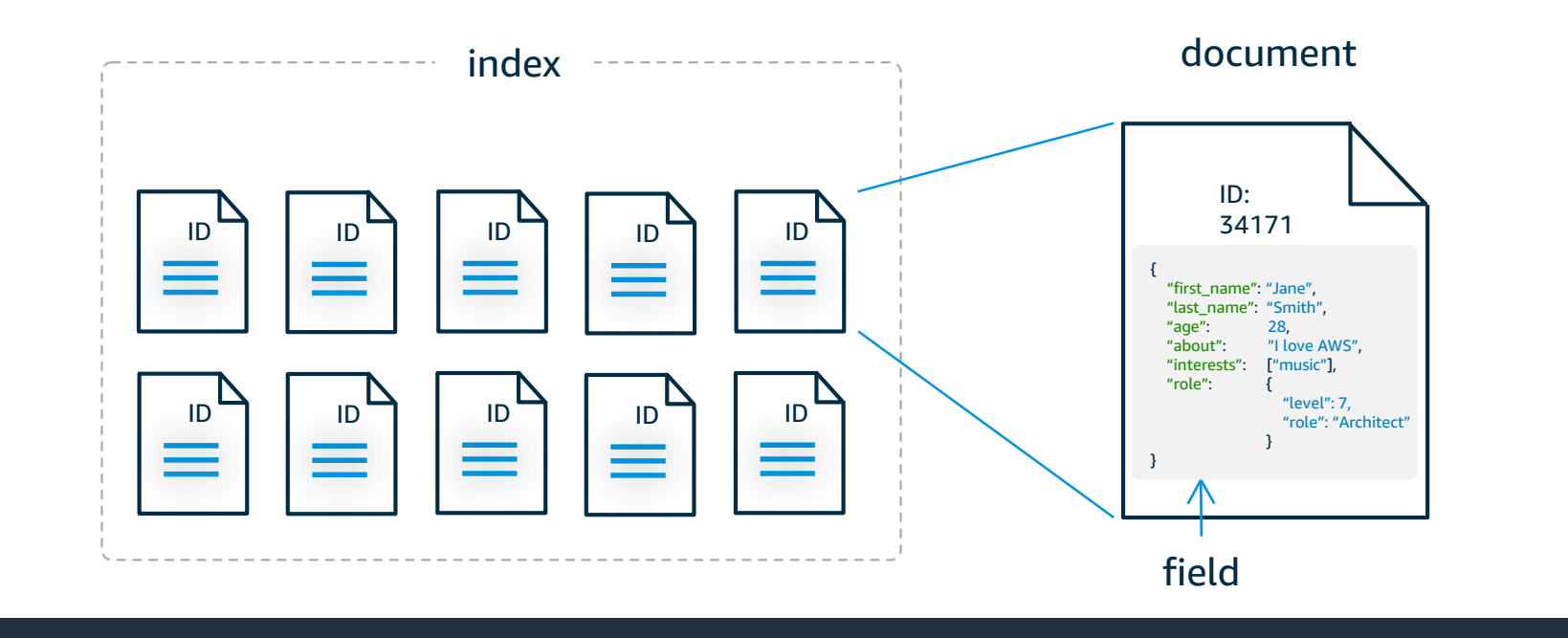

\*バージョン 6.x までの Elasticsearch には type という概念があったが、7.0 以降では廃止されている

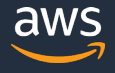

### **Elasticsearch における物理的なデータの持ち方**

### Elasticsearch クラスター

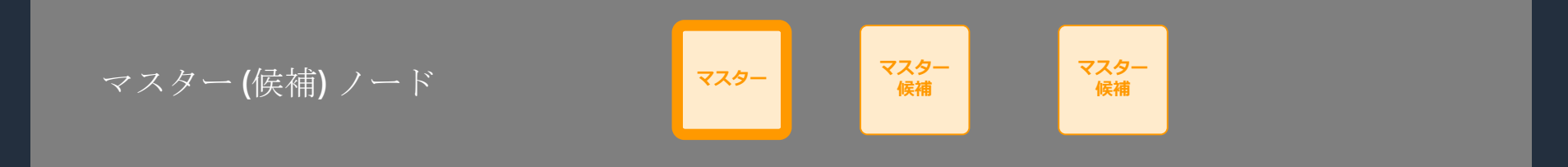

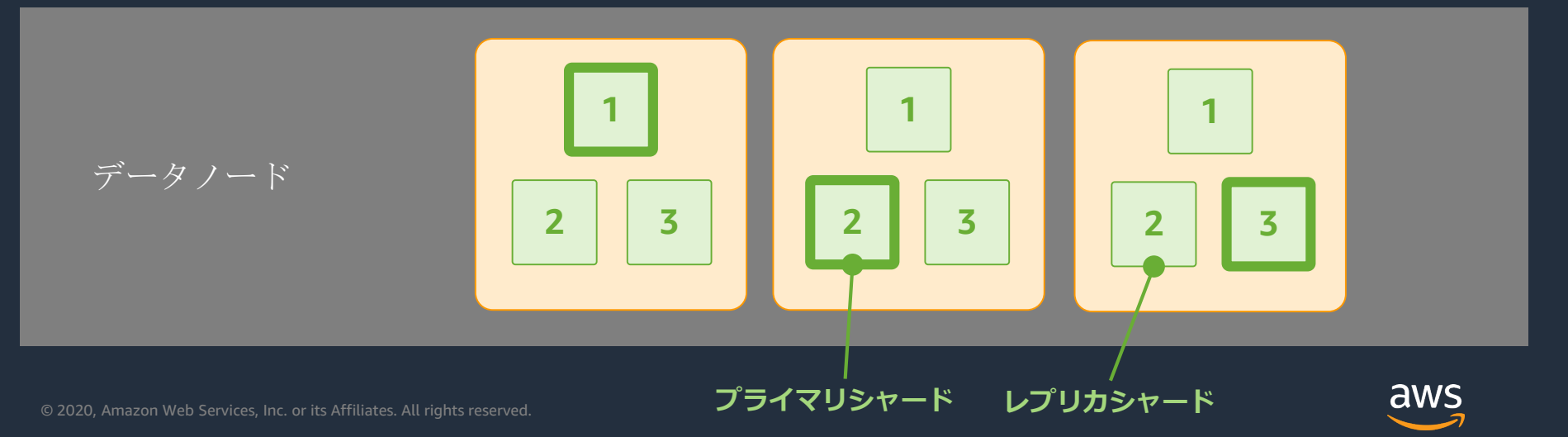

### **アジェンダ**

- 1. Elasticsearch の概要
- 2. Amazon Elasticsearch Service (Amazon ES) の概要
- 3. Amazon ES によるログ分析
- 4. Amazon ES による検索
- 5. Amazon ES の運用管理
- 6. Amazon ES のセキュリティ
- 7. 料金や制限事項
- 8. まとめ

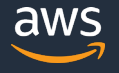

### **Amazon Elasticsearch Service (Amazon ES) とは**

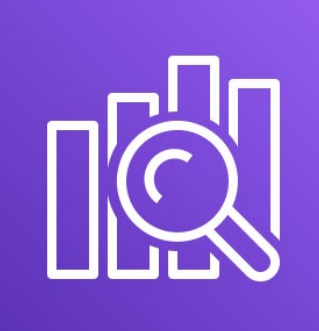

Amazon Elasticsearch Service (Amazon ES) は, Elasticsearch と Kibana を簡単に デプロイ・管理し,スケールさせることが 可能なフルマネージドサービス

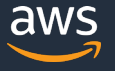

### **Amazon ES における 2 種類の API**

### **設定 API**

### Amazon ES サービスの API. Amazon ES ドメインやタグ, サービスロール等 の操作を行うためのもの

ex. AddTags, DescribeElasticsearchDomains, DeleteElasticsearchServiceRole etc...

### **Elasticsearch API** Amazon ES 上で動く Elasticsearch クラスタの API.インデックスの作成や削 除,ドキュメントの追加,検索クエリの実行等の操作を行うためのもの ex. search, reindex, cat/indices etc...

[https://docs.aws.amazon.com/ja\\_jp/elasticsearch-service/latest/developerguide/es-configuration-api.html](https://docs.aws.amazon.com/ja_jp/elasticsearch-service/latest/developerguide/es-configuration-api.html) [https://docs.aws.amazon.com/ja\\_jp/elasticsearch-service/latest/developerguide/aes-supported-es-operations.html](https://docs.aws.amazon.com/ja_jp/elasticsearch-service/latest/developerguide/aes-supported-es-operations.html)

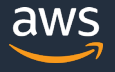

## **サポートしている Elasticsearch バージョンと API**

- 7.4, 7.1
- 6.8, 6.7, 6.5, 6.4, 6.3, 6.2, 6.0
- $\cdot$  5.6, 5.5, 5.3, 5.1
- $2.3$
- 1.5

### **サポート Elasticsearch バージョン バージョン 7.4 でサポートされている API**

- /index-name/ close を除く、インデック スパス内のすべてのオペレーション (/indexname/forcemerae p/indexname/update/idなど)
- $\bullet$  / alias
- $\cdot$  /  $\alpha$ liases
- $\cdot$  /\_all
- $\bullet$  / analyze
- $\bullet$  / bulk
- / cat (/ cat/nodeattrsを除く)
- /\_cluster/allocation/explain
- · / cluster/health
- /\_cluster/pending\_tasks
- /\_cluster/settinas を使用する複数のプ ロパティ 4:
	- o action.auto\_create\_index
	- o action.search.shard\_count.limit
	- o indices.breaker.fielddata.limit
	- o indices.breaker.request.limit
	- o indices.breaker.total.limit
	- o cluster.max\_shards\_per\_node
- $\frac{1}{2}$  / refresh
- $\cdot$  / cluster/stats
- $\bullet$  / count

 $\cdot$  / cluster/state

- $/$ \_delete\_by\_query<sup>1</sup>
- / explain
- / field caps
- / field stats
- $\cdot$  / flush
- · / ingest/pipeline
- /\_mappina
- $\bullet$  /\_mget
- $\bullet$  / msearch
- /\_mtermvectors
- $\bullet$  /\_nodes
- /\_opendistro/\_alerting
- /\_opendistro/\_ism
- /\_opendistro/\_security
- /\_opendistro/\_sql
- /\_percolate
- /\_plugin/kibana
- /\_rank\_eval
- $\cdot$  / reindex<sup>1</sup>  $\bullet$  / render
- · / rollover
- $\cdot$  / scripts<sup>3</sup>
- $/$ \_search<sup>2</sup>
- · /\_search profile
- · / shard stores
- $\cdot$  / shrink<sup>5</sup>
- $\bullet$  /\_snapshot
- $\cdot$  /\_split
- $\bullet$  / stats
- $\cdot$  /\_status
- $\cdot$  /\_tasks
- $\cdot$  /\_template
- /\_update\_by\_query<sup>1</sup>
- /\_validate

[https://docs.aws.amazon.com/ja\\_jp/elasticsearch-service/latest/developerguide/what-is-amazon-elasticsearch-service.html#aes-choosing-version](https://docs.aws.amazon.com/ja_jp/elasticsearch-service/latest/developerguide/what-is-amazon-elasticsearch-service.html#aes-choosing-version) [https://docs.aws.amazon.com/ja\\_jp/elasticsearch-service/latest/developerguide/aes-supported-es-operations.html](https://docs.aws.amazon.com/ja_jp/elasticsearch-service/latest/developerguide/aes-supported-es-operations.html)

© 2020, Amazon Web Services, Inc. or its Affiliates. All rights reserved.

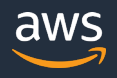

## **サポートしているインスタンスタイプとサイズ**

インスタンスタイプ・サイズごとに,最大 EBS サイズや HTTP リクエストペイロードの最大値が 異なる.詳細はドキュメントを参照

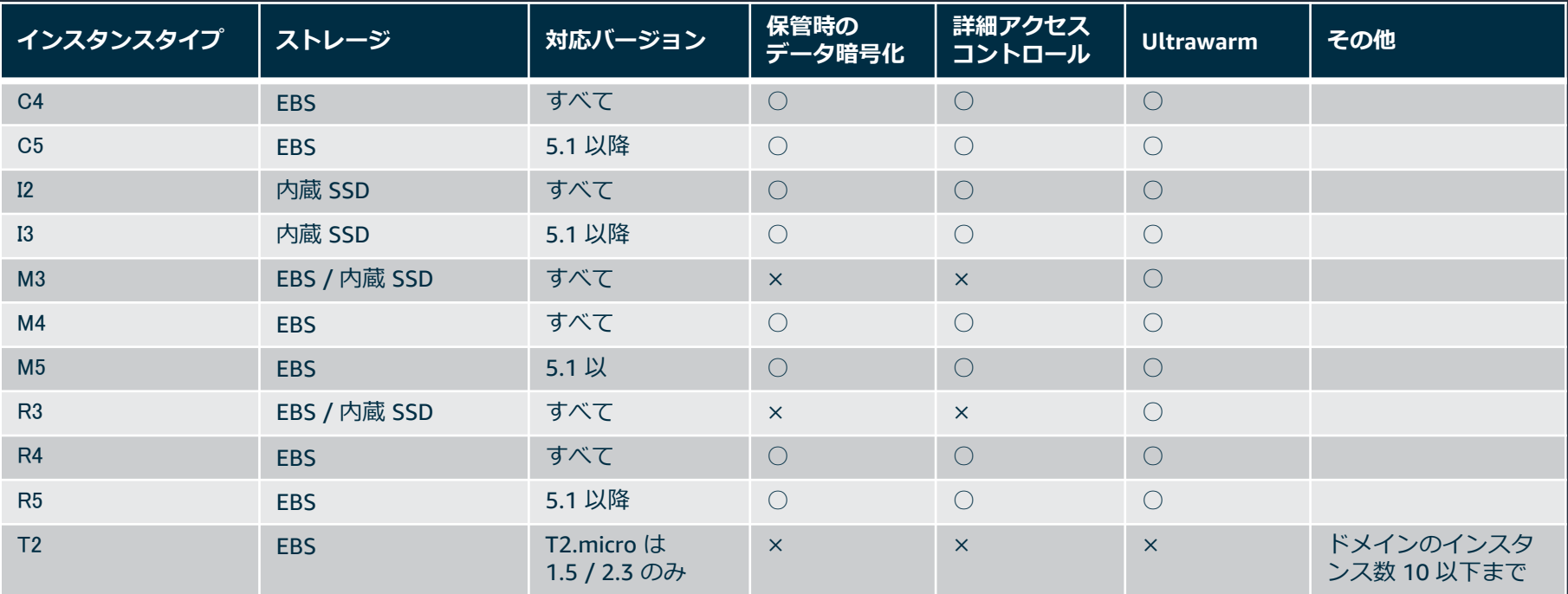

[https://docs.aws.amazon.com/ja\\_jp/elasticsearch-service/latest/developerguide/aes-supported-instance-types.html](https://docs.aws.amazon.com/ja_jp/elasticsearch-service/latest/developerguide/aes-supported-instance-types.html) [https://docs.aws.amazon.com/ja\\_jp/elasticsearch-service/latest/developerguide/aes-limits.html](https://docs.aws.amazon.com/ja_jp/elasticsearch-service/latest/developerguide/aes-limits.html)

### **Amazon ES では Elasticsearch ディストリビューションとして Open Distro を採用**

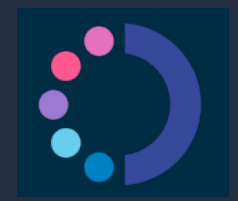

### **Open Distro** for Elasticsearch

エンタープライズグレードのセキュリティ,ア ラート、SQL などにより強化された Elasticsearch の Apache 2.0 ライセンスのディ ストリビューション

### **Amazon ES の利点**

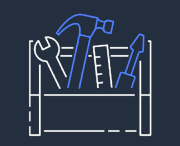

**フルマネージド型**

APIやAWSコンソールを利用して、 わずか数分でクラスターをデプロイ できる

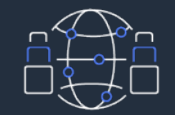

### **柔軟性**

データの検索やログの分析が可能 AWS とオープンソースの取り込み ツールをサポートする

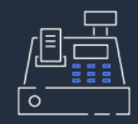

**優れたコスト効率** 従量課金制の支払い 運用コストの削減、適切なインスタ ンスタイプのサイジング リザーブドインスタンスも選択可能

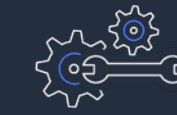

**高可用性**

セルフヒーリング、24 時間 365 日 のモニタリング、1クリックでマル チ AZ活用、自動バックアップ、 AWS サポートの利用、Amazon CloudWatch でのメトリクス取得

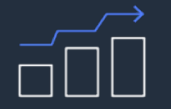

### **スケーラブル & 高性能**

ワンクリックで、スケール、 Elasticsearchバージョンのアップグ レード、パッチ適用

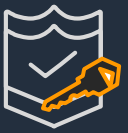

**セキュア**

|Amazon VPC 内へのデプロイ、 Amazon Cognitoによるログイン

HIPAA、FISMA、SOC、PCI、 FedRampに準拠

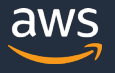

## **Amazon ES を活用している多くのお客さま**

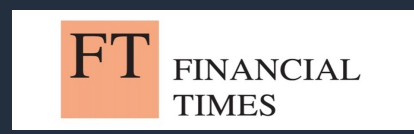

### **改善につながるインサイト**

アプリ API の利用状況,インフ ラの起動時間,セキュリティ等 のログで取得して、改善につな げる

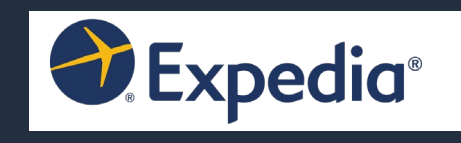

### **エラーの原因を発見**

ログからエラーメッセージや サーバ ID を検索して、起 こっている問題の原因を把握

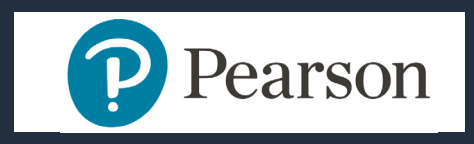

### **リアルタイムに対応**

データをリアルタイムで取得, 可視化,そしてダッシュボー ドにまとめることで,問題に 素早く対処できるように

Nike

**データの検索** アプリケーションデータに 関連する検索結果を返す

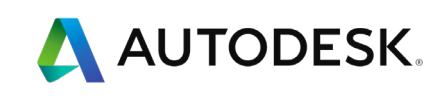

**ログの集約** インフラやアプリケーション の情報を集約する 単一ダッシュボードの作成

## **SOPHOS**

### **セキュリティ監視**

不正利用,DDoS,その他の サイバー攻撃に対応するための SIEM 基盤を構築

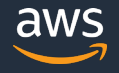

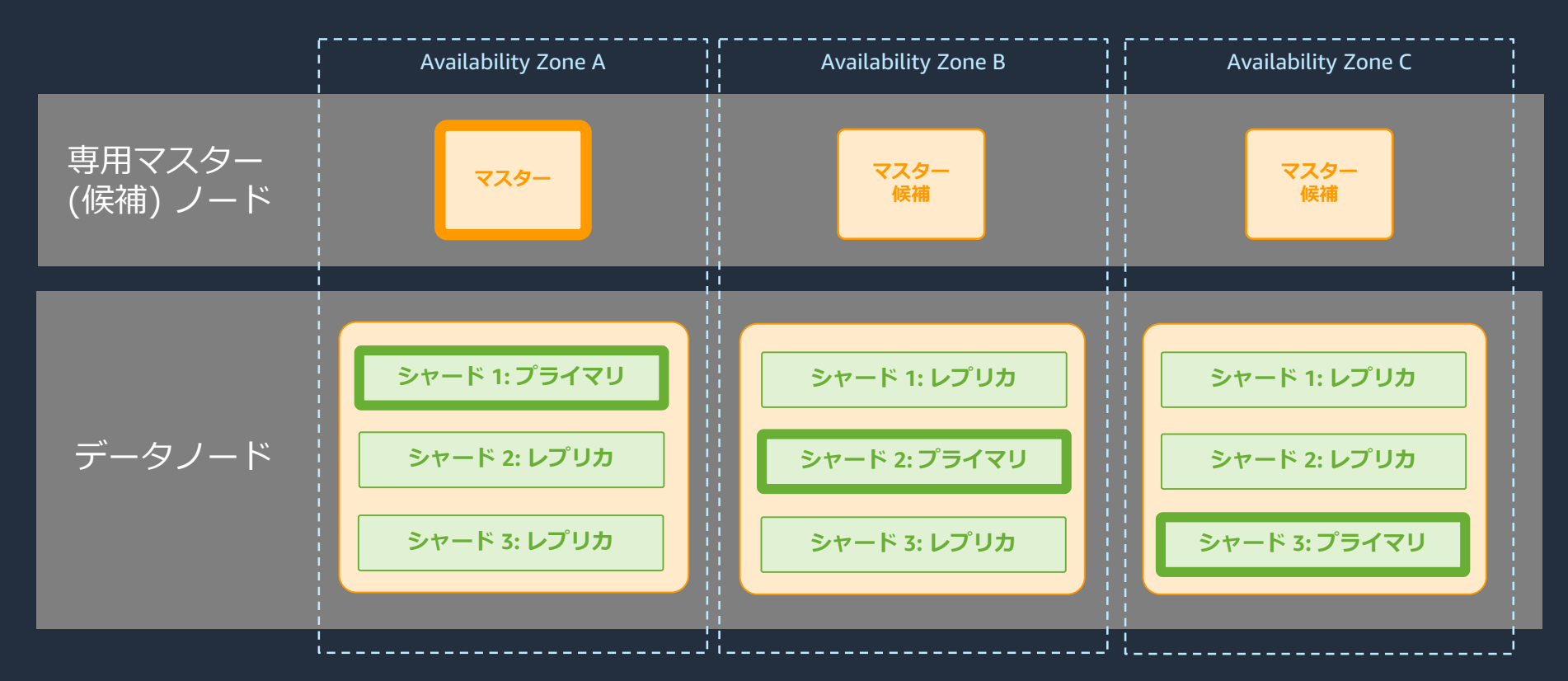

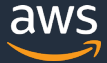

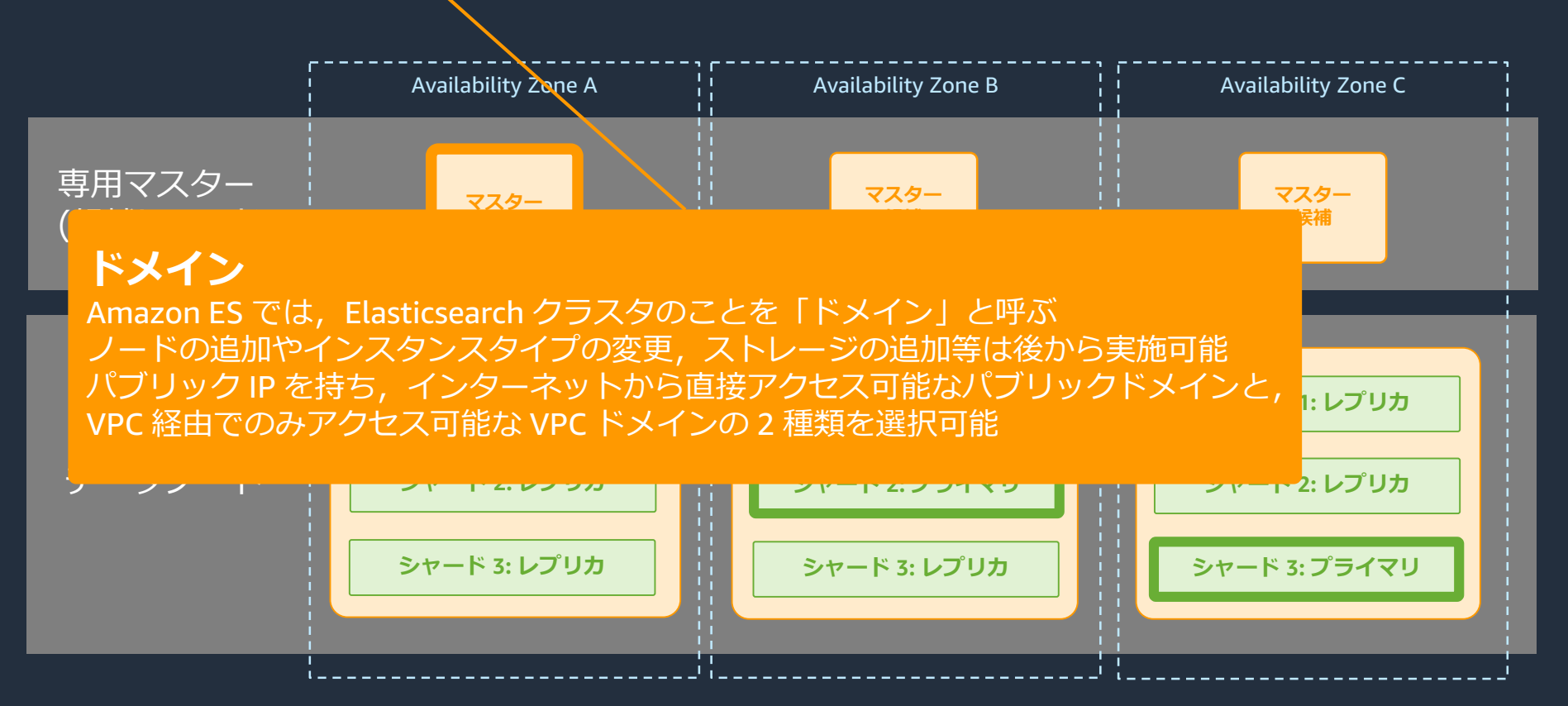

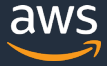

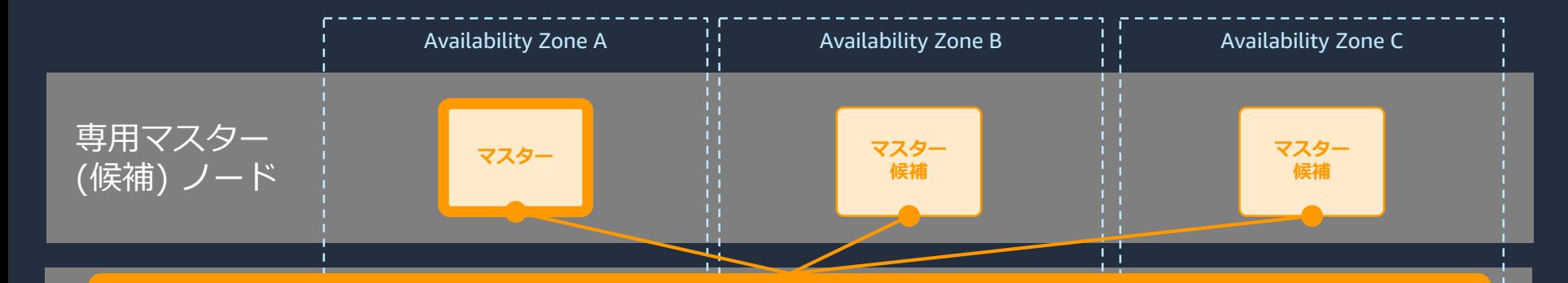

<u>: 只何か向よ*ナに物*ロ, ヾハノーノーエ<br>エカーユードも利用オスのが推</u>解 **専用マスターノード** ファイン **シャード 2: プライマリ シャード 2: レプリカ** 負荷が高まった場合,マスターノードの挙動が不安定になる.そこで本番環境では,専用のマス マスターノードとデータノードは同居可能だが,頻繁なデータ挿入や検索により,データノードの ターノードを利用するのが推奨

### マスターノードの台数

マスターノードに障害が起こった場合に,次のマスターを選出するためには,**最低 3 台必要**.2 台 ではフェイルオーバーしない! これは単なる障害だけでなく,一時的なネットワーク切断等でマ スターノードが分割されてしまうこと等も考慮した、分散システムとしての設計思想によるもの

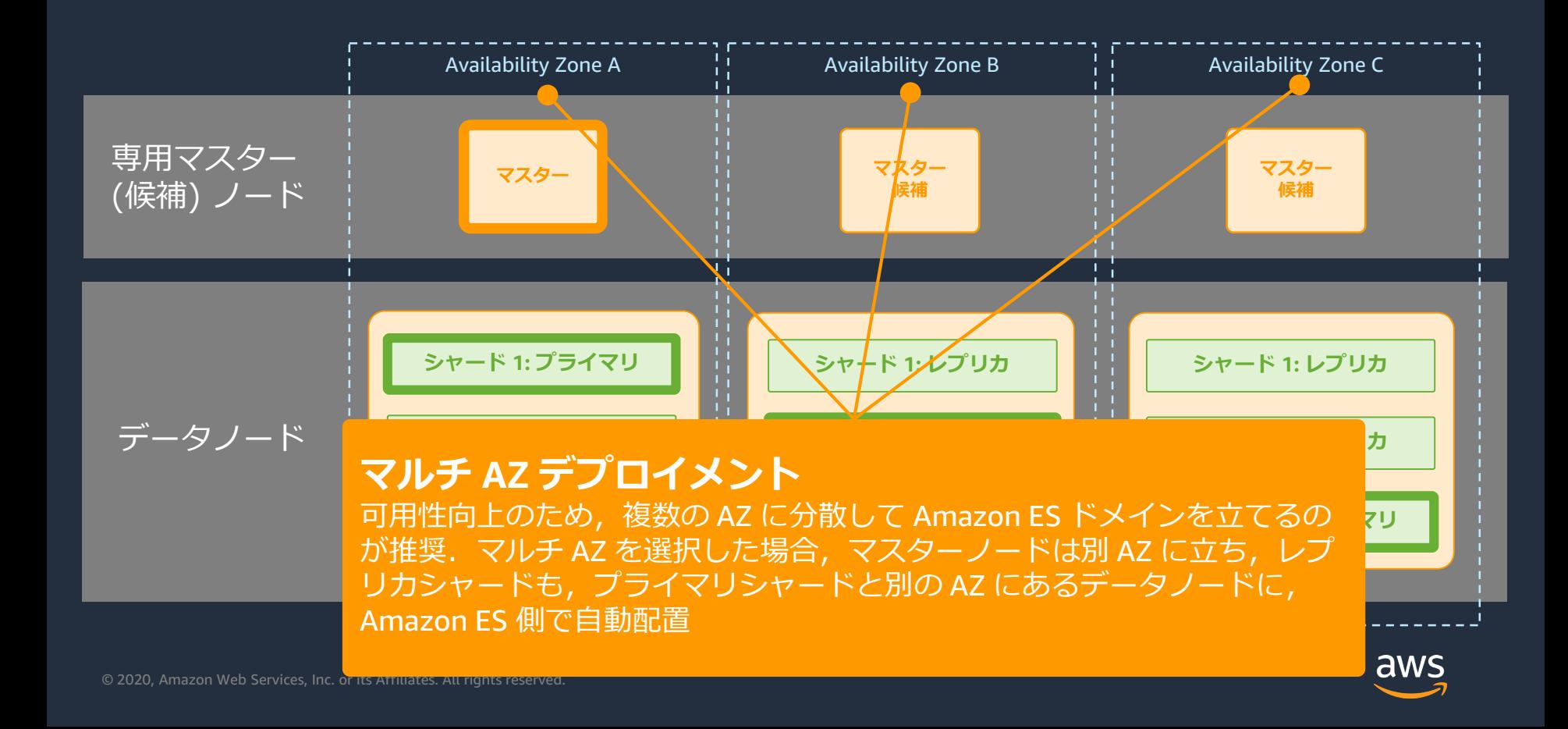

## **Amazon ES のベストプラクティス**

Amazon ES の運用を効率的に行うためのベストプラクティスがまとまっている インスタンスタイプとサイズ,インデックスの大きさ,シャード数,ストレージサイズ, コスト最適化,管理と監視 etc...

### aws

[これから始める Amazon Elastic Search Service セミナー]

### **Amazon Elasticsearch Service Best Practice**

Amazon Web Services Japan, K. K. Analytics Solutions Architect, Makoto Shimura

### -<br>Amezon Web Senines ブログ

小規模な Amazon Flasticsearch Service ドメインのコストを削減す  $\overline{z}$ 

.<br>av Jon Handler I on 07 MAY 2020 I in Amazon Elasticsearch Service | Permalink | r\* Shar

rch Service (Amazon ES) ドメインをデプロイして本番環境のワークロードをサポートする場合、使 用するデータインスタンスのタイプと数、アベイラビリティーゾーンの数、専用マスターインスタンスを使用するかどうか を選択する必要があります。ベストプラクティスのための推奨事項をすべて実行するには、次のように設定する必要があり  $\pm \pi.$ 

- 1.3つの専用マスターインスタンス M5.large
- 2.3 つの M5.large データノードを備えた 3 ソーンレプリケーション
- 3. プライマリに 2 つのレプリカの使用
- 4 必要に広じたストレージ 長大 512.08 データノード用の GP2 Amazon Flastic Block Store (FBS) ポリューム

この設定の場合、最大 400 GB のソースデータと 1 秒あたり数十万のリクエストを、1 か月あたり最大 800 USD [米国] 車組、パージニア北部の料金)のオンデマンドコストでサポートします。実行可能なデプロイを最小限に導えることで、こ のコストを利益できます。水素ワークロードで実行可能な最小のデブロイは、次のとおりです。

1 専用マスターインスタンスかし 2. M5.large ノードを備えた 2 ゾーンレプリケーション 3 ブイマリヒ 1 つのレプリカの修理

4. 必要に応じたストレージ、最大 512 GB、データノード用の GP2 EBS ポリューム

このデプロイでは、関じ 400 GB のソースデータと 1 秒あたり関じ数十万のリクエストを、目離 350 USD というはるか に低いオンデマンドコストでサポートします。すなわち、コストが 81% 削減します。最大よりも小さな 512 GB EBS ポ リュームをデプロイする場合、それに比例して Amazon EBS のコスト要素を月額 207 USD 削減できます。

AWS では、Amazon ES の本番ワークロードに T2 インスタンスを推奨していません。

この投稿では、ROI について、そしてドメインの可用性低下の可能性を軽減する方法に関するベストプラクティスについて 説明します。

リザーブドインスタンス

コストを削減するには、すべてのベストプラクティスに従いながら、Amazon ES ドメインのリザーブドインスタンスを購 入するのが最も良い方法です。前払いのない 1年契約だと、ベストプラクティスでかかるドメインのコストを月額630 USD に削減し、コストを 21% 削減できます。3年間前払い提約では、10.746 USD の前払いと目離 207 USD で、目離 505 USD GORDO #1-H 37% 0.37 LERICO B #3

利金のシナリオの問題については、AMS 料金目器エカツニルを予報限とださい。

ベストプラクティスと可用性

### Amazon Flasticsearch Service のベストプラクティ ス

PDF

この音では、Amazon Flasticsearch Service ドメインを運用する際のベストプラクティスを取り上げるとともに、 多くのユースケースに適用される一般的なガイドラインを提供します。本番稼働用ドメインは、以下の規格に準拠 している必要があります。

- 。 制限の挙しいリソースペースのアクセスポリシーをドメインに適用 (キかけ) 支め得かたアクセス制御を有効 にし、19定 APIおよび Elasticsearch APIへのアクセスを許可するときは最小権限の原則に挙います。
- インデックスごとに、少なくとも1つのレプリカ (Elasticsearch のデフォルト) を設定します。
- 3つの専用マスターノードを使用します。
- 3つのアベイラビリティーゾーン間にドメインをデプロイします。この設定では、Amazon ES が対応するプラ イマリシャードとは異なるアベイラビリティーゾーンにレプリカシャードを分散できます。3つのアベイラビ リティーゾーンがあるリージョンのリストとその他の考慮事項については、「マルチAZドメインの設定」を 参照してください。
- 最新の Elasticsearch バージョンが Amazon Elasticsearch Service で利用可能になったらアップグレードしま  $\mathbf{d}^{\star}$  .
- 最新のサービスソフトウェアが利用可能になったら更新します。
- ワークロードのドメインを適切にサイズ設定します。ストレージボリューム、シャードサイズ、データノード の推奨事項については、「Amazon ES ドメインのサイジング」と「Amazon Elasticsearch Service におけるべ タバイト規模」を参照してください。専用マスターノードの推奨事項については、「専用マスターノード」を 参照してください。
- どのデータノードのシャードも 1.000 個を超えないこと。この制限は Elasticsearch 7.x 以降のデフォルトで す。より微妙なガイドラインについては、「シャード数の選択」を参照してください。
- サービスで使用可能な最新世代のインスタンスを使用します。たとえば、12 インスタンスではなく 13 インス タンスを使用します。
- 本番線働田ドメインにはパースト可能なインスタンスを使用しないでください、たとえば T2 インスタンスを データノードまたは専用マスターノードとして使用しないでください。
- ネットワーク設定に適している場合、VPC内でドメインを作成します。
- ドメインに機密データが保存されている場合、保管詩のデータの暗号化とノード間の暗号化を有効にします。

詳細については、この章の残りのトピックを参照してください。

<https://www.slideshare.net/AmazonWebServicesJapan/20200414-amazon-elasticsearch-service-best-practice> <https://aws.amazon.com/jp/blogs/news/reducing-cost-for-small-amazon-elasticsearch-service-domains/> [https://docs.aws.amazon.com/ja\\_jp/elasticsearch-service/latest/developerguide/aes-bp.html](https://docs.aws.amazon.com/ja_jp/elasticsearch-service/latest/developerguide/aes-bp.html)

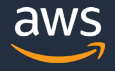

**アジェンダ**

- 1. Elasticsearch の概要
- 2. Amazon Elasticsearch Service (Amazon ES) の概要
- 3. Amazon ES によるログ分析
- 4. Amazon ES による検索
- 5. Amazon ES の運用管理
- 6. Amazon ES のセキュリティ
- 7. 料金や制限事項
- 8. まとめ

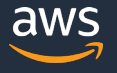

### **Amazon ES を使ったログ分析**

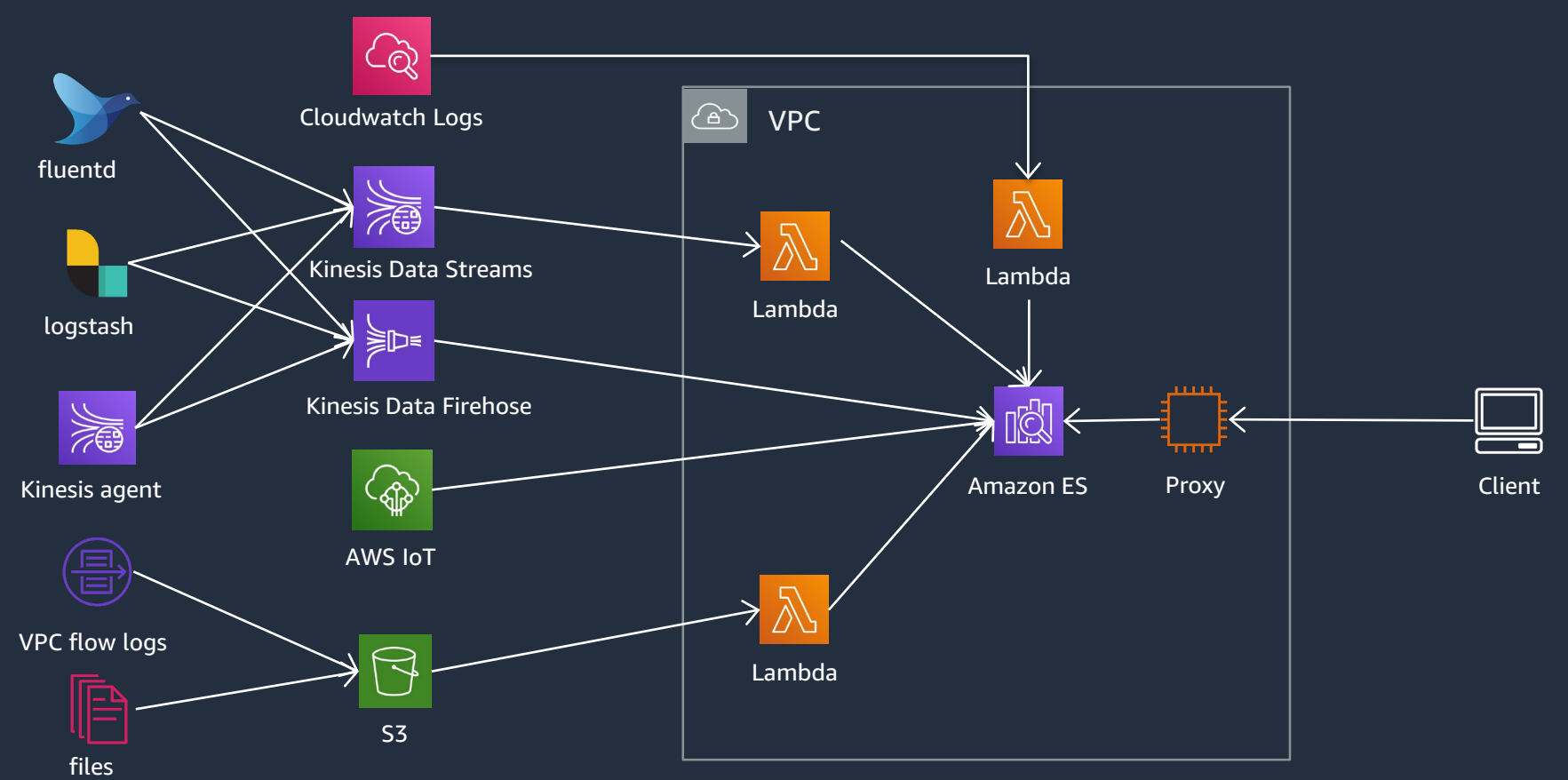

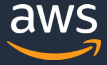

## **Amazon ES へのデータ投入**

- ログ分析の場合,Amazon Kinesis Data Firehose 経由でストリームデータを,直接 Amazon ES に投入するのが定番のやり方. パブリックドメインだけでなく,**VPC ド メイン**の Amazon ES にも対応.また別ア **カウントの Firehose** からの投入も可能
- Cloudwatch Logs サブスクリプションによ り,Lambda を経由したストリームデータ 投入も行える
- Lambda 等から Elasticsearch の Bulk API を叩いて,S3 上のデータを定期的にイン ポートするといったことも可能

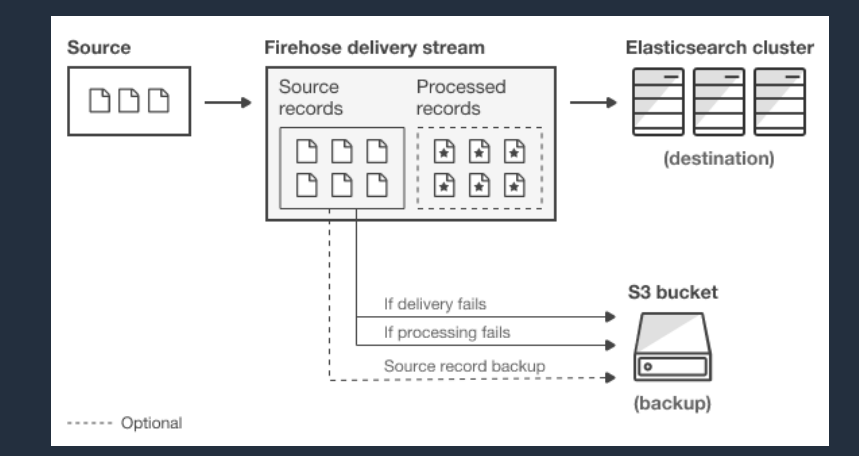

<https://aws.amazon.com/jp/about-aws/whats-new/2019/10/amazon-kinesis-data-firehose-adds-cross-account-delivery-to-amazon-elasticsearch-service/> <https://aws.amazon.com/jp/blogs/news/ingest-streaming-data-into-amazon-elasticsearch-service-within-the-privacy-of-your-vpc-with-amazon-kinesis-data-firehose/> [https://docs.aws.amazon.com/ja\\_jp/AmazonCloudWatch/latest/logs/CWL\\_ES\\_Stream.html](https://docs.aws.amazon.com/ja_jp/AmazonCloudWatch/latest/logs/CWL_ES_Stream.html) [https://docs.aws.amazon.com/ja\\_jp/elasticsearch-service/latest/developerguide/es-aws-integrations.html](https://docs.aws.amazon.com/ja_jp/elasticsearch-service/latest/developerguide/es-aws-integrations.html)

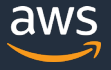

## **SQL インターフェースのサポート**

- 通常の Elasticsearch 検索 API ではなく,SQL を使用したデータ分析が可能. JDBC ドライバーが提供されており,BI ツールなどからも利用できる
- Kibana に SQL Workbench が実装されており, SQL で直接分析が可能. SQL を Search API の構文に変換する機能も実装済
- CLI から Amazon ES に認証付きで SQL クエリを実行できる SQL CLI もある

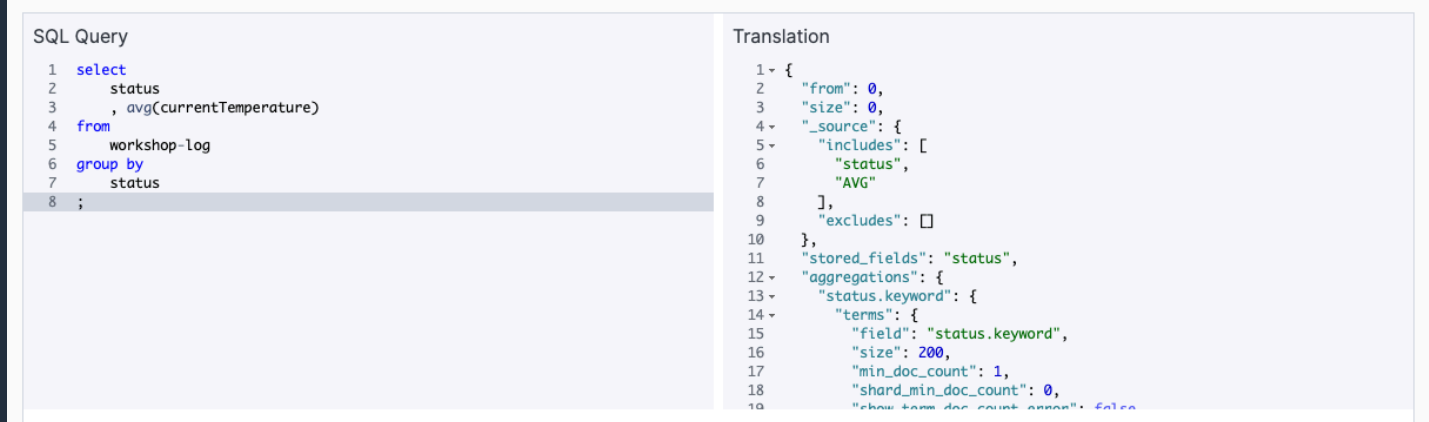

[https://docs.aws.amazon.com/ja\\_jp/elasticsearch-service/latest/developerguide/sql-support.html](https://docs.aws.amazon.com/ja_jp/elasticsearch-service/latest/developerguide/sql-support.html) <https://opendistro.github.io/for-elasticsearch-docs/docs/sql/> <https://opendistro.github.io/for-elasticsearch-docs/docs/sql/cli/>

## **大規模ログ分析のための Ultrawarm ノード**

- 大規模ログ分析を低コストで実現す るための,Amazon ES オリジナル の新しいノードタイプ
- Ultrawarm ノードは、S3 に保持した データに対してクエリを実行
- Ultrawarm ノードに移動されたイン デックスは,読み取り専用となる
- インデックスごとに API を呼んで hot/warm の移動を行う

POST ultrawarm/migration/my-index/ warm POST ultrawarm/migration/my-index/ hot

[https://docs.aws.amazon.com/ja\\_jp/elasticsearch](https://docs.aws.amazon.com/ja_jp/elasticsearch-service/latest/developerguide/ultrawarm.html)service/latest/developerguide/ultrawarm.html

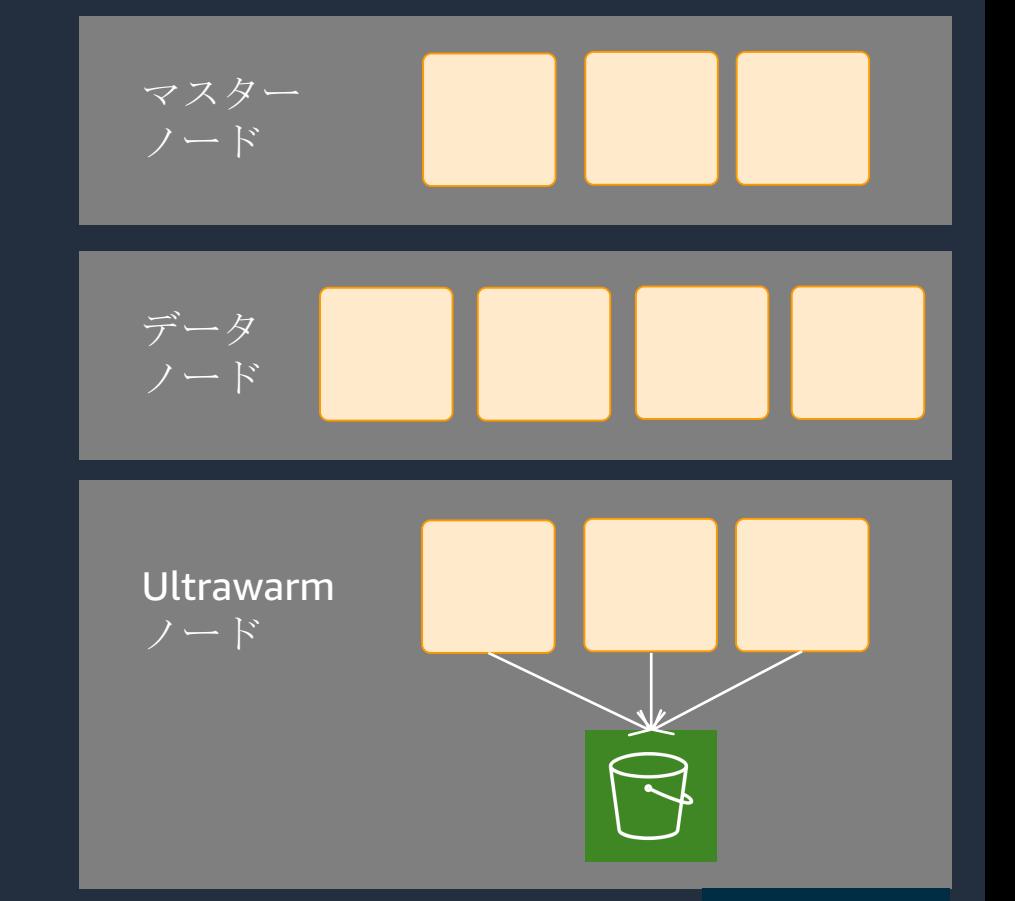

### **Ultrawarm の特徴**

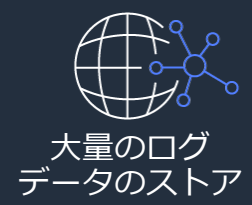

Elasticsearch のスナップショットとレプリカを排除した形で, S3 にデータを保存. また使用したストレージぶんの料金だけを <sup>大量のログ</sup> 支払い.I3 インスタンスと比較して最大 90% のコスト削減

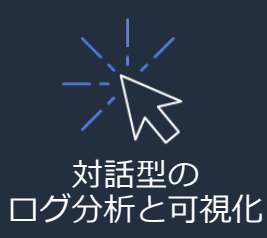

既存の検索 API と完全な互換性を持ち,通常のデータノードと Ultrawarm ノードにまたがった分析が可能. Kibana でインタラ クティブな分析を行うのに最適化されている

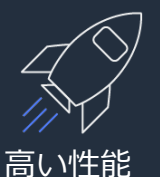

多層の詳細なキャッシュ,アダプティブなプリフェッチ,クエ リエンジンの最適化により,高速なパフォーマンスが得られる キャッシュされていない場合でも、従来の HDD ベースインス タンスより最大 2 倍高速

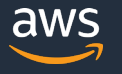

## **クラスター横断でのクエリ実行**

- 複数のドメインを横断した形で,検索クエリが実行可能
- 用途毎に最適なサイズのドメインを持ち,他ドメインのデータが必要なときのみ横断クエリを実行
- Kibana のダッシュボードも,他ドメインデータを参照して作成可能
- 自己管理の Elasticsearch クラスターは非対応.その他注意点はドキュメントを参照

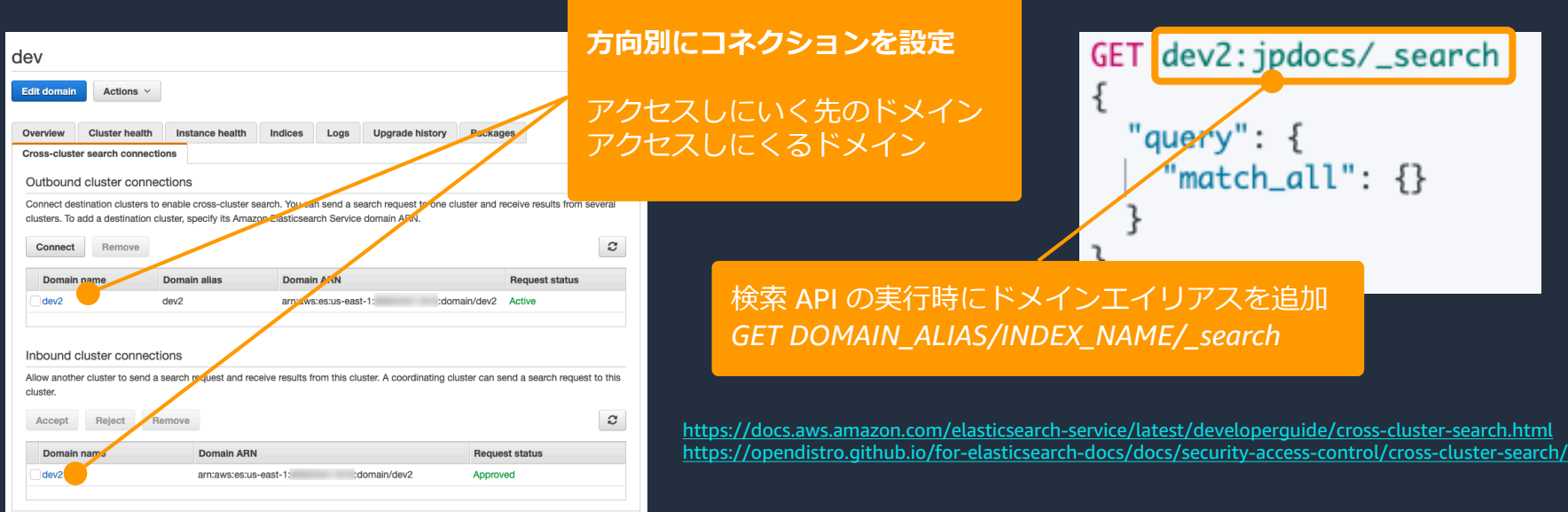

**アジェンダ**

- 1. Elasticsearch の概要
- 2. Amazon Elasticsearch Service (Amazon ES) の概要
- 3. Amazon ES によるログ分析
- 4. Amazon ES による検索
- 5. Amazon ES の運用管理
- 6. Amazon ES のセキュリティ
- 7. 料金や制限事項
- 8. まとめ

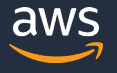

## **日本語全文検索用のプラグイン**

### Kuromoji プラグイン (analysis-kuromoji)

- 日本語形態素解析用のプラグイン
- 単語分割,品詞タグ付け,基本形抽出等の機能を持つ
- \_analyze API で形態素解析の結果を確認可能

### ICU プラグイン (analysis-icu)

- Unicode 正規化用のプラグイン
- 「㌕ → キログラム」「① → 1」など

<https://www.atilika.com/ja/kuromoji/> <https://www.elastic.co/guide/en/elasticsearch/plugins/current/analysis-kuromoji-analyzer.html> <http://site.icu-project.org/> <https://www.elastic.co/guide/en/elasticsearch/plugins/current/analysis-icu.html>

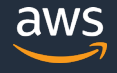

## **ユーザー辞書ルールによるカスタム辞書の使用**

- Kuromoji プラグインによる 形態素解析の際に,固有名詞 やドメイン用語などを正しく 判別するために,カスタム辞 書を登録したい場合がある
- Elasticsearch 7.4 以降では, user dictionary rules を使用 することで,テンプレート マッピング内にカスタム辞書 を記述可能に
- インデックス作成時にのみ設 定可能で,変更するためには インデックスの再作成が必要

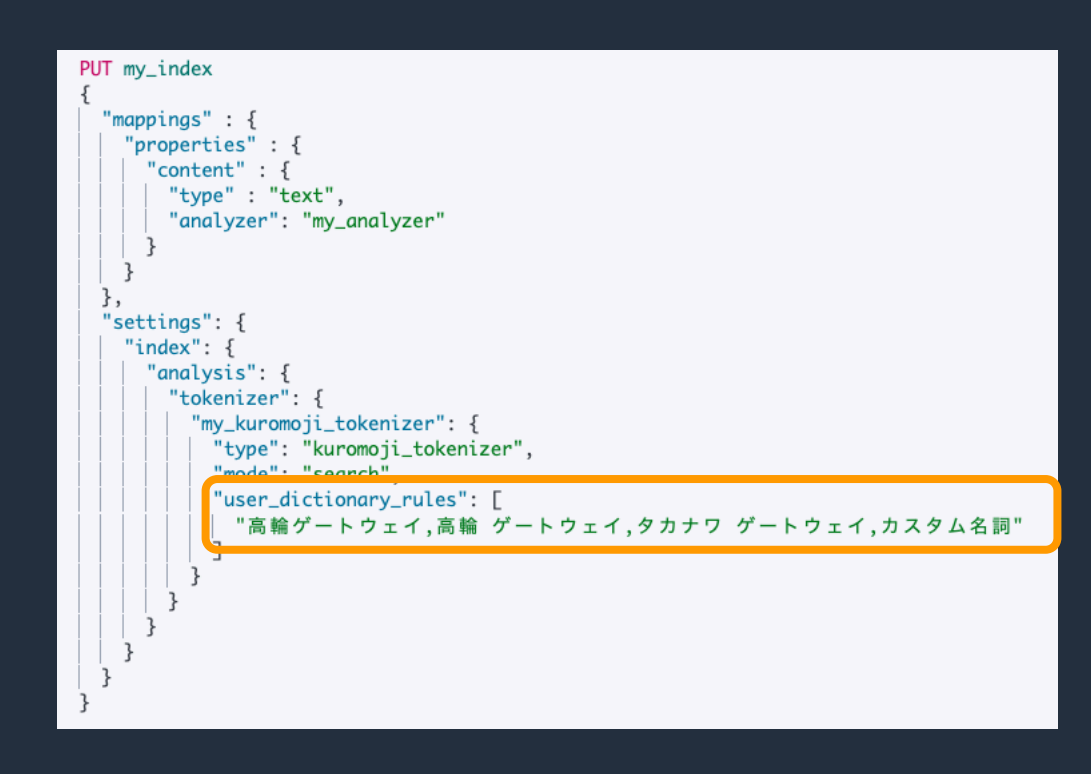

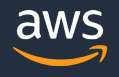

### **カスタムパッケージによるファイルベースの辞書の使用**

- より大規模な辞書を登録する際に,S3 に置いた辞書やシノニム用のファイルを,パッ ケージとして Amazon ES ドメインに読み込む機能
- 一度作成したパッケージは,複数の Amazon ES ドメインに適用可能
- インデックス作成時にのみ設定可能で,変更にはインデックスの再作成が必要
- あくまで既存プラグイン用のファイルを利用できるもので,プラグインの追加は非対応

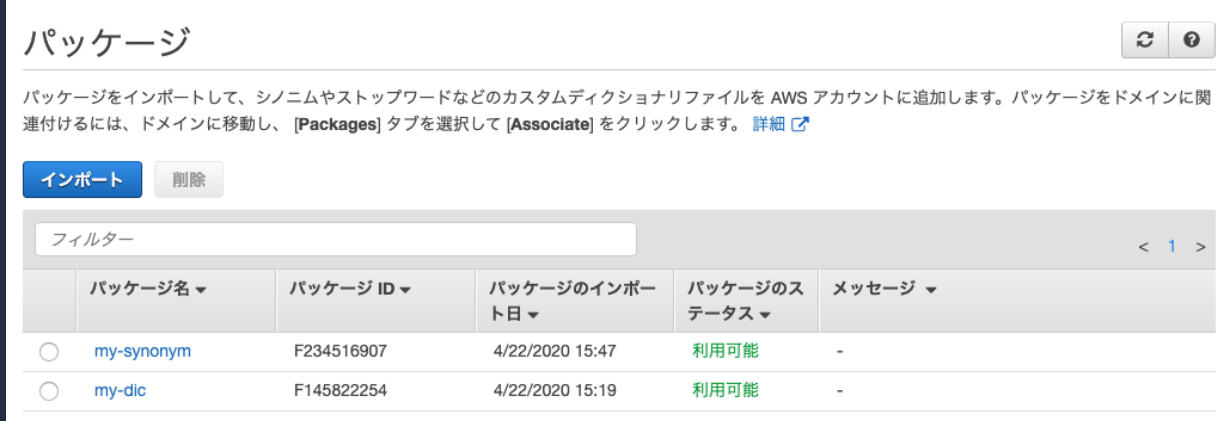

[https://docs.aws.amazon.com/ja\\_jp/elasticsearch-service/latest/developerguide/custom-packages.html](https://docs.aws.amazon.com/ja_jp/elasticsearch-service/latest/developerguide/custom-packages.html)

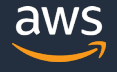

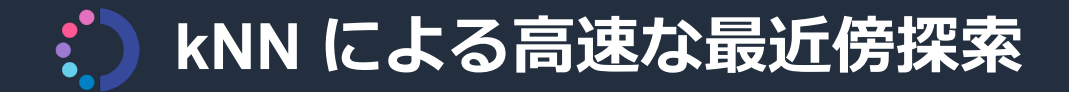

- kNN は,ベクトル空間内の最も近い k 個の点を,高速に探すための手法
- いわゆる類似検索の用途で使用される
- Amazon ES では, nmslib というライブラリに含まれる hnsw という高速・ 高精度な近似近傍探索アルゴリズムを使用

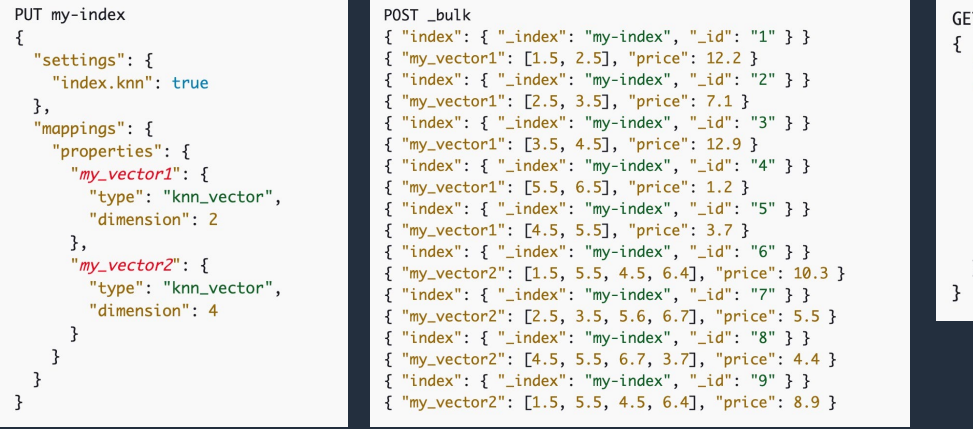

T my-index/\_search "size":  $2$ , " $query"$ : { " $km<sup>n</sup>$ : { "my\_vector2": { "vector": [2, 3, 5, 6],  $"k"$ : 2

[https://docs.aws.amazon.com/ja\\_jp/elasticsearch-service/latest/developerguide/knn.html](https://docs.aws.amazon.com/ja_jp/elasticsearch-service/latest/developerguide/knn.html) <https://opendistro.github.io/for-elasticsearch-docs/docs/knn/>

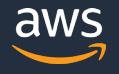

**アジェンダ**

- 1. Elasticsearch の概要
- 2. Amazon Elasticsearch Service (Amazon ES) の概要
- 3. Amazon ES によるログ分析
- 4. Amazon ES による全文検索
- 5. Amazon ES の管理
- 6. Amazon ES のセキュリティ
- 7. 料金や制限事項
- 8. まとめ

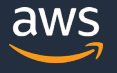

## **Index State Management (ISM) でインデックス管理の自**

- |**動1化**<br>• ISM 機能により,日/週/月単位で新しく作られるインデックスの管理を自動化.従来 Curator で行う必要があったものを, Amazon ES 側で設定可能に
- Kibana 上でインデックス管理ポリシーを設定・管理
- \_template API と併用すること で,新しいインデックスにポリシーを自動で反映

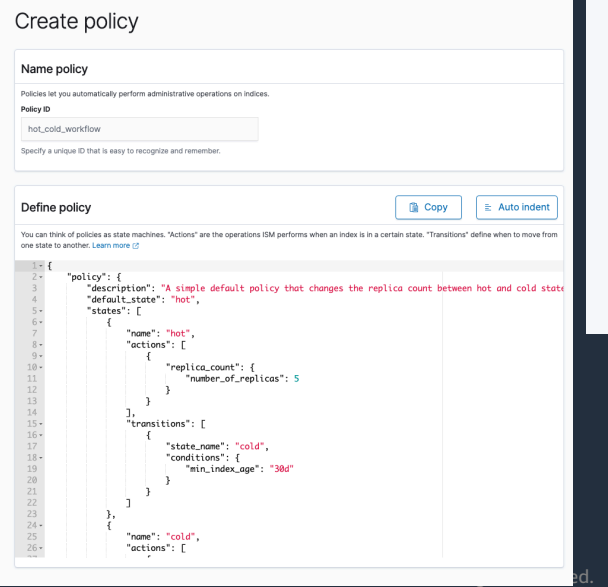

```
PUT _template/index_policy_templete
 "index_patterns": ["access-log-*"],
 "settings": \{"opendistro.index_state_management.policy_id": "my_policy"
```
[https://docs.aws.amazon.com/ja\\_jp/elasticsearch-service/latest/developerguide/ism.html](https://docs.aws.amazon.com/ja_jp/elasticsearch-service/latest/developerguide/ism.html) <https://opendistro.github.io/for-elasticsearch-docs/docs/ism/> <https://curator.readthedocs.io/en/latest/index.html>

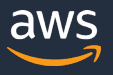

### **ロギング**

### **Elasticsearch API のログ**

- 以下の 3 種類のログを Cloudwatch に出力
	- インデックススローログ(ドキュメントの追加・削除・更新)
	- 検索スローログ(検索クエリ)
	- エラーログ(WARN, ERROR, FATAL, DEBUG の例外)
- スローログは,ログレベルごとにログを吐き出す閾値を設定可能
- デフォルトでは無効.有効にすると Cloudwatch 利用料金が別途必要

### **設定 API のログ**

• 通常の AWS サービスと同様,API コールのログを Cloudtrail に出力

[https://docs.aws.amazon.com/ja\\_jp/elasticsearch-service/latest/developerguide/es-createupdatedomains.html#es-createdomain-configure-slow-logs](https://docs.aws.amazon.com/ja_jp/elasticsearch-service/latest/developerguide/es-createupdatedomains.html#es-createdomain-configure-slow-logs) <https://aws.amazon.com/jp/blogs/news/viewing-amazon-elasticsearch-service-error-logs/> <https://aws.amazon.com/blogs/database/analyzing-amazon-elasticsearch-service-slow-logs-using-amazon-cloudwatch-logs-streaming-and-kibana/>

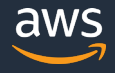

### **Amazon ES の監視項目**

### 公式ドキュメントには,アラームを設定するべき CloudWatch メトリクスがま とめられている.代表的な項目は以下の通り

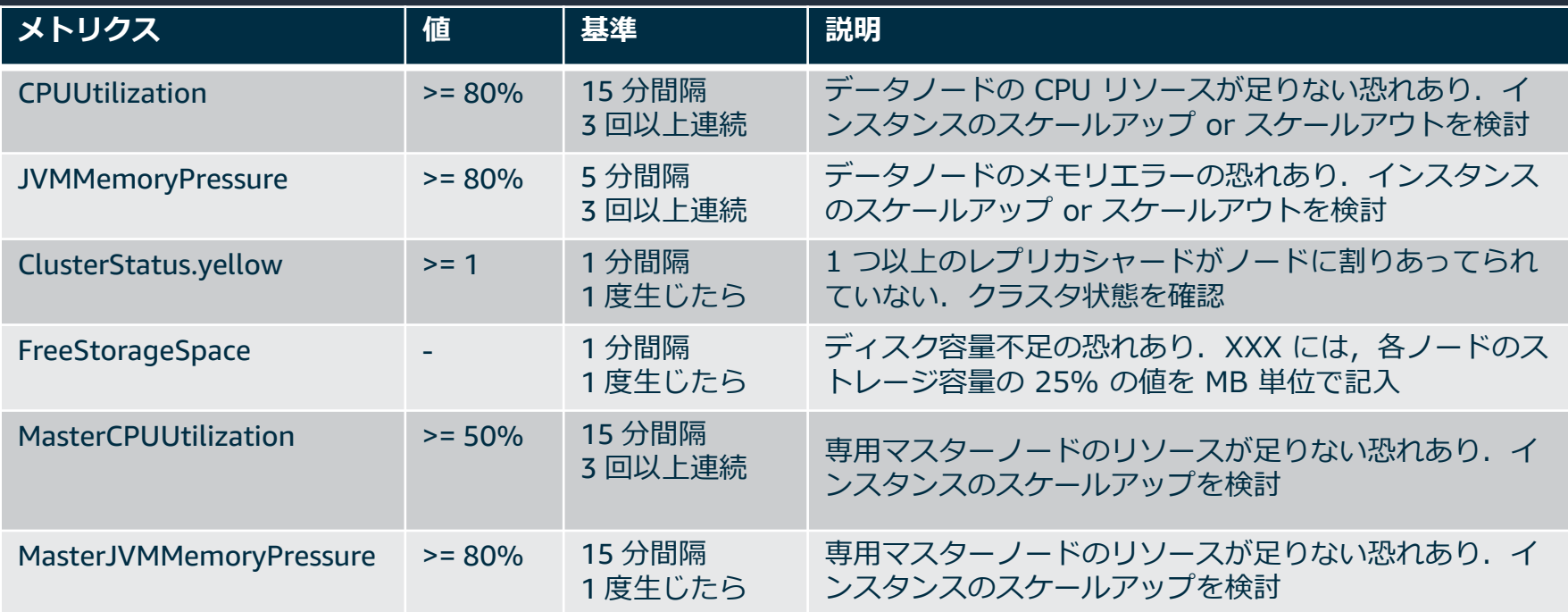

[https://docs.aws.amazon.com/ja\\_jp/elasticsearch-service/latest/developerguide/es-managedomains.html](https://docs.aws.amazon.com/ja_jp/elasticsearch-service/latest/developerguide/es-managedomains.html) [https://docs.aws.amazon.com/ja\\_jp/elasticsearch-service/latest/developerguide/cloudwatch-alarms.html](https://docs.aws.amazon.com/ja_jp/elasticsearch-service/latest/developerguide/cloudwatch-alarms.html)

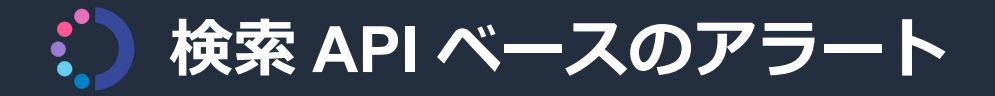

- Elasticsearch のクエリを指定して,一定の閾値を超えた場合に,重要度を 指定してアラートを上げることが可能
- Slack, Amazon SNS, webhook URL を指定して通知を飛ばす
- アラートの実行履歴を Kibana 上で確認可能

[https://docs.aws.amazon.com/ja\\_jp/elasticsearch-service/latest/developerguide/alerting.html](https://docs.aws.amazon.com/ja_jp/elasticsearch-service/latest/developerguide/alerting.html)

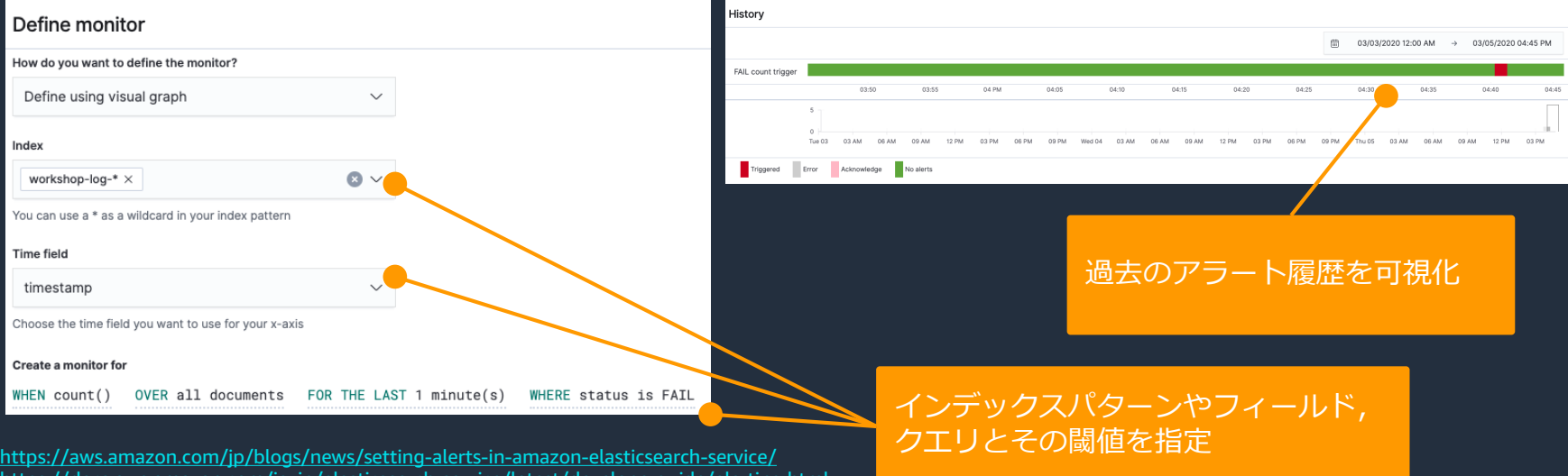

## **Anomaly Detection をトリガーにしたアラートの実行**

- Random Cut Forest アルゴリズムを用い た,時系列の異常検知機能
- Kibana 上でインデックスやフィールド, メトリクスを指定して複数の Detector を 作成
- フィールドの average() や max() 以外に も,クエリ構文で任意のメトリクスを作 成することが可能
- アラート機能と連携して,異常な値が出 たら SNS 経由でアラートを飛ばせる

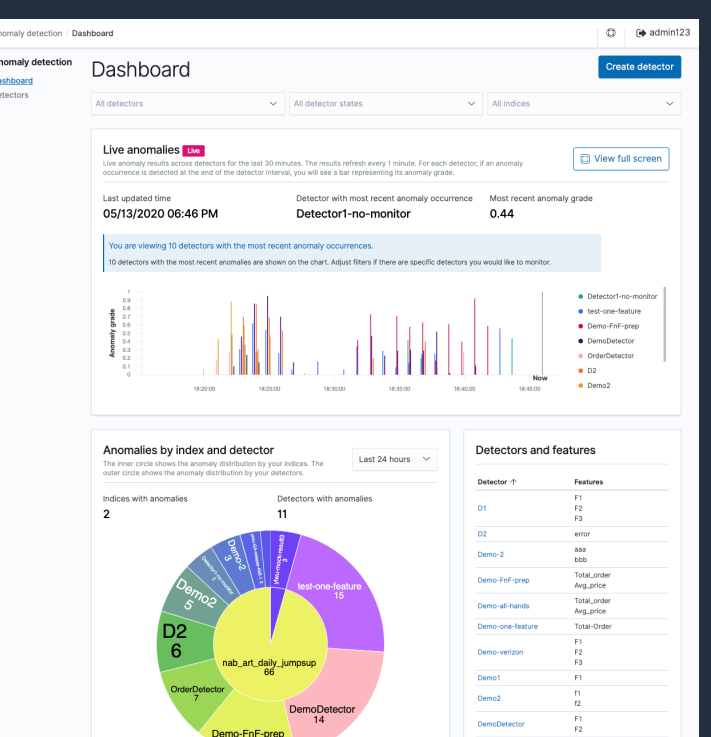

<https://docs.aws.amazon.com/elasticsearch-service/latest/developerguide/ad.html> <https://opendistro.github.io/for-elasticsearch-docs/docs/ad/> <https://www.semanticscholar.org/paper/Robust-Random-Cut-Forest-Based-Anomaly-Detection-on-Guha-Mishra/ecb365ef9b67cd5540cc4c53035a6a7bd88678f9>

### **Amazon ES の設定変更**

- Amazon ES では,ドメインの更新時に Blue/Green デプロイプロセスが行われる.具 |体的にはインスタンスタイプの変更, マルチ AZ の有効化/無効化, バージョンアップグ レード等. アクセスポリシーを変更するだけの場合は, 通常 Blue/Green デプロイは発 生しない
- Blue/Green デプロイ時には,一時的にクラスターに倍のノードが追加され,シャード の移動も発生するため,専用マスターノードおよびデータノードに大きな負荷がかかる
- そのため大きな設定変更は,負荷の低い深夜帯等に実施するのを推奨

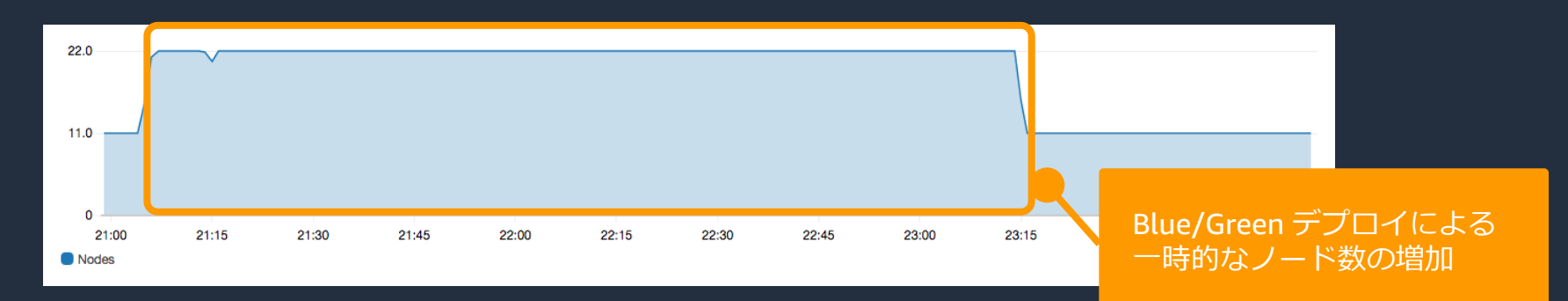

[https://docs.aws.amazon.com/ja\\_jp/elasticsearch-service/latest/developerguide/es-managedomains.html#es-managedomains-multiaz](https://docs.aws.amazon.com/ja_jp/elasticsearch-service/latest/developerguide/es-managedomains.html#es-managedomains-multiaz)

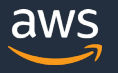

© 2020, Amazon Web Services, Inc. or its Affiliates. All rights reserved.

## **Amazon ES のスナップショット**

- スナップショットは,クラスターのバックアップ
- Amazon ES には,以下の 2 種類のスナップショットが存在する
- 基本的には自動スナップショットで足りるが,異なる Amazon ES ドメイン にデータ移行したい場合は,手動での取得が必要

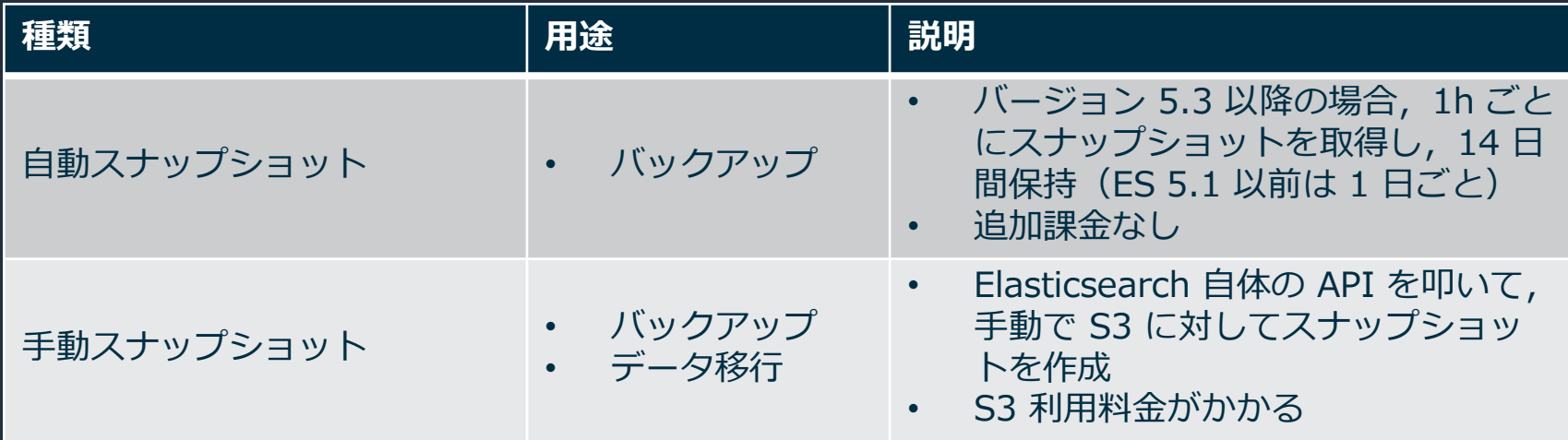

[https://docs.aws.amazon.com/ja\\_jp/elasticsearch-service/latest/developerguide/es-managedomains-snapshots.html](https://docs.aws.amazon.com/ja_jp/elasticsearch-service/latest/developerguide/es-managedomains-snapshots.html)

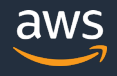

### **Elasticsearch on EC2 を Amazon ES に移行**

- 1. Elasticsearch on EC2 で snapshot/repos API を用いて、S3 にスナップ ショットリポジトリを登録し,スナップショットを作成
- 2. Amazon ES ドメインを新しく作成し、同じ S3 バケットをスナップショット リポジトリとして登録
- 3. Amazon ES ドメイン側から, restore API を用いてスナップショットを復元

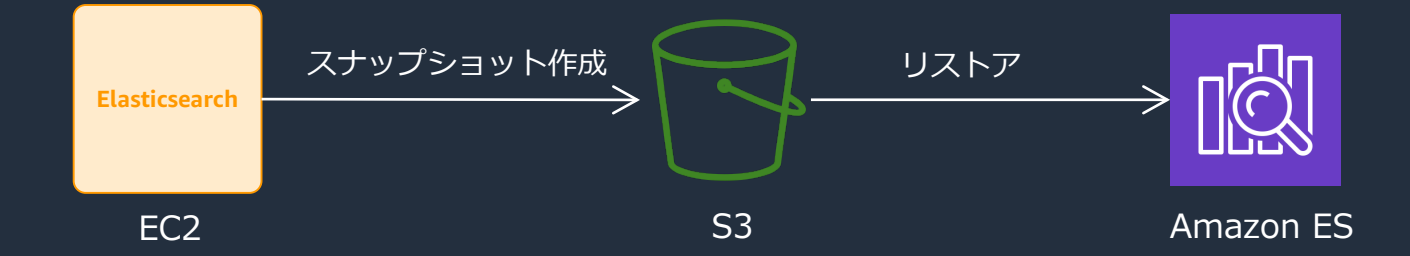

[https://docs.aws.amazon.com/ja\\_jp/elasticsearch-service/latest/developerguide/es-managedomains-snapshots.html](https://docs.aws.amazon.com/ja_jp/elasticsearch-service/latest/developerguide/es-managedomains-snapshots.html) <https://aws.amazon.com/jp/premiumsupport/knowledge-center/migrate-amazon-es-domain/>

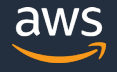

**アジェンダ**

- 1. Elasticsearch の概要
- 2. Amazon Elasticsearch Service (Amazon ES) の概要
- 3. Amazon ES によるログ分析
- 4. Amazon ES による検索
- 5. Amazon ES の運用管理
- 6. Amazon ES のセキュリティ
- 7. 料金や制限事項
- 8. まとめ

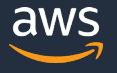

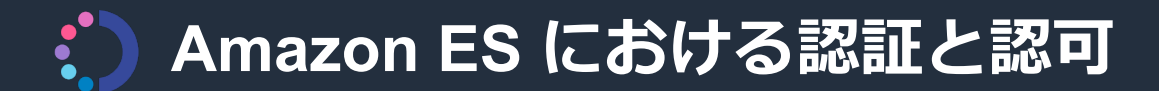

### **2 つのレイヤー**

- 1. IAM ベースの Amazon ESドメインに対するアクセスポリシー
- 2. Open Distro ベースの、ドメイン内サブリソースに対する詳細なアクセス 権限管理

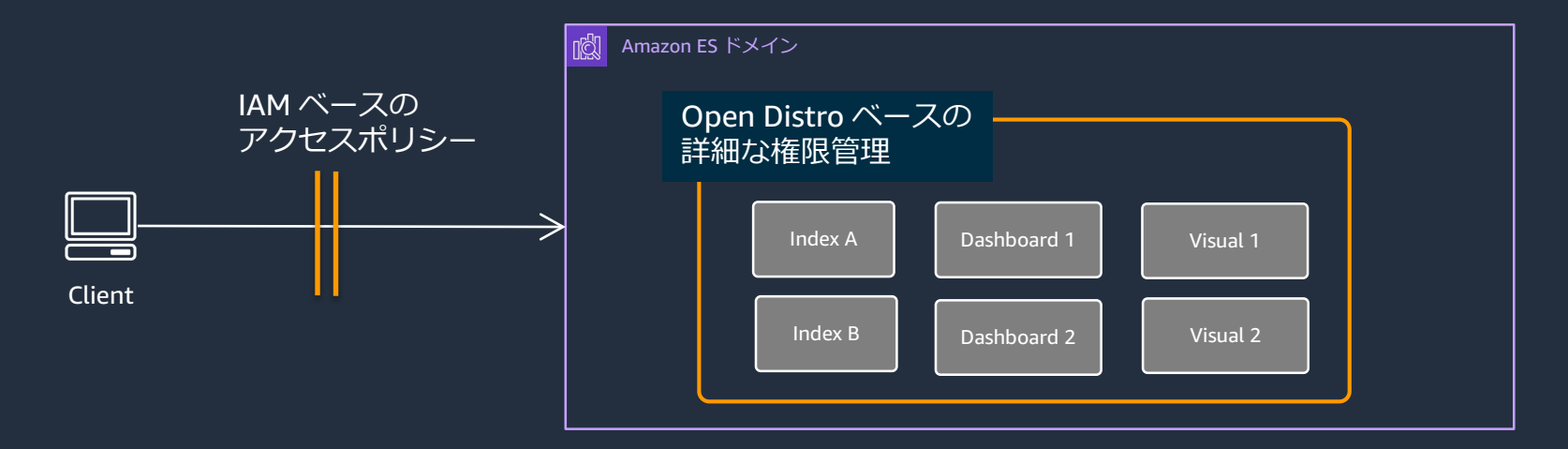

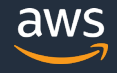

### **1.1 アイデンティティベースのアクセスポリシー**

### IAM プリンシパルに対して付与 リソースはドメイン,インデックス, Elasticsearch API の単位で制御可能

```
ſ
  "Version": "2012-10-17".
  "Statement": [
      "Action": [
        "es:Describe*",
        "es:List*"
      J,
      "Effect": "Allow",
      "Resource": "*"
```
"arn:aws:es:region:aws-account-id:domain/domain-name", "arn:aws:es:region:aws-account-id:domain/domain-name/\*", "arn:aws:es:region:aws-account-id:domain/domain-name/test-index", "arn:aws:es:region:aws-account-id:domain/domain-name/test-index/\_search"

[https://docs.aws.amazon.com/ja\\_jp/elasticsearch-service/latest/developerguide/es-ac.html](https://docs.aws.amazon.com/ja_jp/elasticsearch-service/latest/developerguide/es-ac.html) [https://docs.aws.amazon.com/ja\\_jp/elasticsearch-service/latest/developerguide/es-configuration-api.html](https://docs.aws.amazon.com/ja_jp/elasticsearch-service/latest/developerguide/es-configuration-api.html)

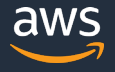

## **1.2 Amazon ES ドメインへのリソースベースアクセスポリ**

- **トメインごとに個別で設定. アイデンティティベースのポリシーと併せて制御**
- 競合するポリシーに対しては,常に Deny が勝る.指定がない場合はデフォルト Deny

```
"Version": "2012-10-17".
"Statement": Ff
 "Effect": "Allow".
  "Principal": \{"AWS": [
       "arn:aws:iam::987654321098:user/test-user"
  },
  "Action": \Gamma"es:ESHttp*"
  1.
  "Condition": {
    "IpAddress": {
      "aws:SourceIp": [
        "192.0.2.0/24""Resource": "arn:aws:es:us-west-1:987654321098:domain/test-domain/*"
- 7-1
```
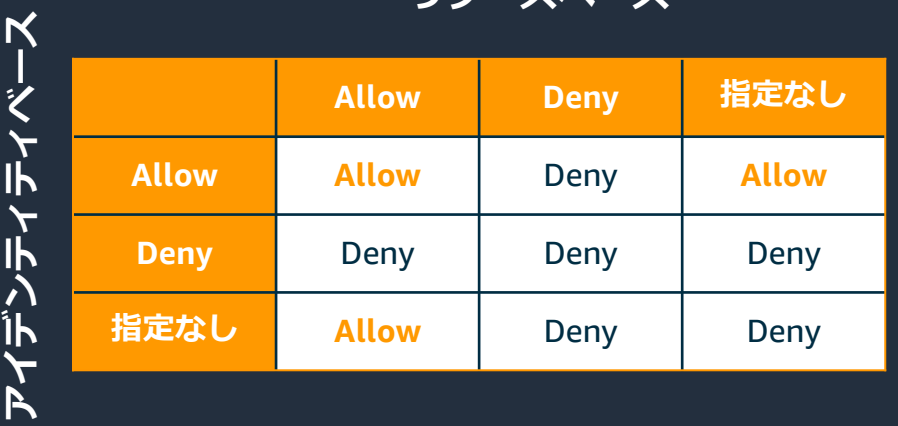

**リソースベース**

[https://docs.aws.amazon.com/ja\\_jp/elasticsearch-service/latest/developerguide/es-ac.html](https://docs.aws.amazon.com/ja_jp/elasticsearch-service/latest/developerguide/es-ac.html) [https://docs.aws.amazon.com/ja\\_jp/elasticsearch-service/latest/developerguide/es-configuration-api.html](https://docs.aws.amazon.com/ja_jp/elasticsearch-service/latest/developerguide/es-configuration-api.html)

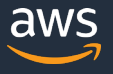

### **1.3 Amazon ES ドメインへの IP ベースアクセスポリシー**

リソースベースポリシーのサブセット.パブリックドメインでのみ利用可能. Amazon ES に署名なしでのリクエストを許可(VPC ドメインの場合は、セ キュリティグループで制御)

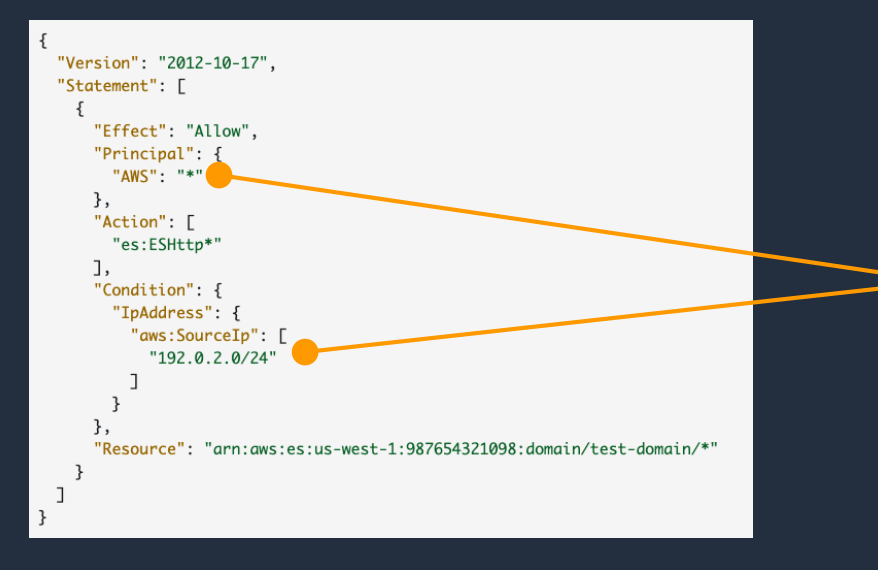

この指定の場合,指定 IP レンジからの リクエストは,すべて認証なしで実行可能 curl の実行やブラウザからの Kibana への アクセスがスムーズに実行可能に

Kibana 内部での詳細な挙動については, 次の詳細なアクセス権限管理で実現

この指定を行わない場合,HTTP リクエスト を行う際には,必ず AWS の署名つきで送ら ないとエラーになる

[https://docs.aws.amazon.com/ja\\_jp/elasticsearch-service/latest/developerguide/es-ac.html](https://docs.aws.amazon.com/ja_jp/elasticsearch-service/latest/developerguide/es-ac.html) [https://docs.aws.amazon.com/ja\\_jp/elasticsearch-service/latest/developerguide/es-configuration-api.html](https://docs.aws.amazon.com/ja_jp/elasticsearch-service/latest/developerguide/es-configuration-api.html) [https://docs.aws.amazon.com/ja\\_jp/elasticsearch-service/latest/developerguide/es-request-signing.html](https://docs.aws.amazon.com/ja_jp/elasticsearch-service/latest/developerguide/es-request-signing.html)

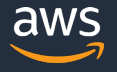

## **2.1 Kibana による詳細なアクセス権限の管理**

- ドメイン作成時に, 詳細なアクセス権限管理の有効 / 無効を設定可能(ドメ イン構築後に変更はできない)
- ユーザー管理は,以下の 2 つから選択
	- Amazon ES の内部ストア
	- Amazon Cognito 連携による IAM 制御
- ユーザーアカウントは,Kibana ログイン時に使用

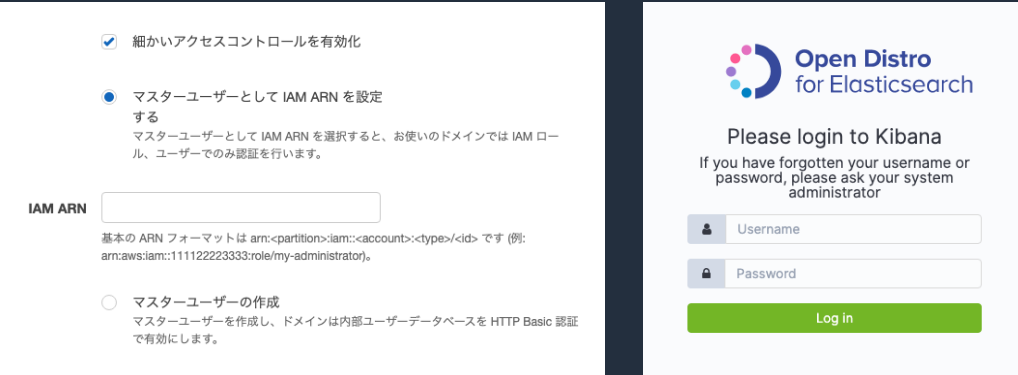

### [https://docs.aws.amazon.com/ja\\_jp/elasticsearch-service/latest/developerguide/fgac.html](https://docs.aws.amazon.com/ja_jp/elasticsearch-service/latest/developerguide/fgac.html)

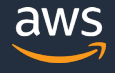

## **2.2 ドメイン内リソースに対する詳細な権限管理**

- 複数レベルでのアクセス権限管理が可能
	- インデックスレベル
	- ドキュメントレベル
	- フィールドレベル
- プリセットの権限セットも多数
	- cluster monitor
	- kibana all read
	- manage snapshots etc...
- フィールドのマスキングにも対応

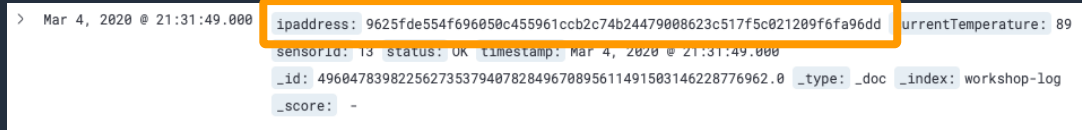

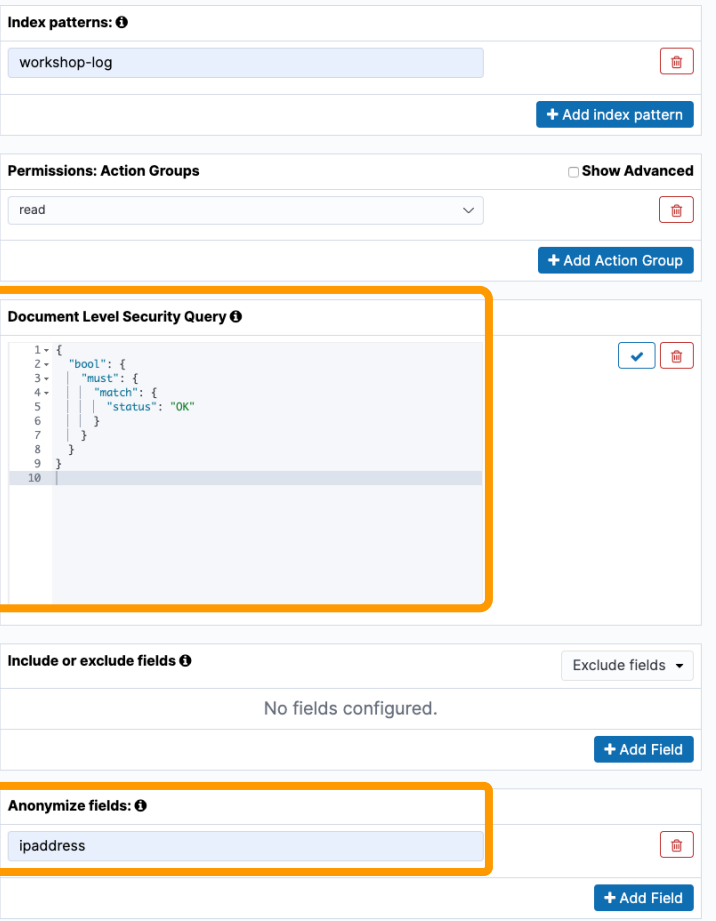

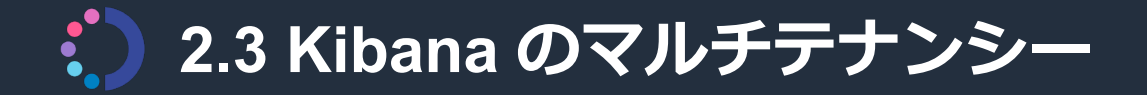

Kibana の各コンポーネント (Index pattern, Visualize, Dashuboard etc...) を 管理するための単位. 部署ごとに Kibana テナントを分けることで、安全に複 数部署のユーザーで Kibana を利用可能に

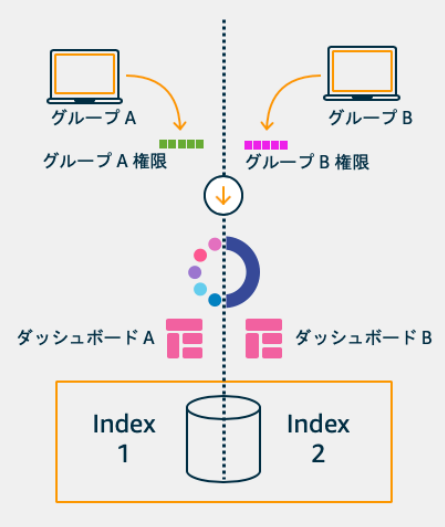

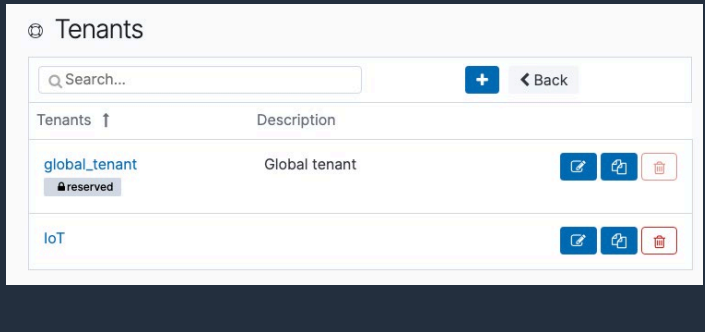

<https://opendistro.github.io/for-elasticsearch-docs/docs/security-access-control/multi-tenancy/#add-tenants>

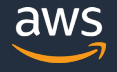

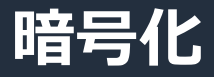

### **保管時のデータ暗号化**

下記のデータに対して暗号化の有無を指定可能. 有効化した場合, AWS KMS の暗号化キー用いた暗号化が行われる

- インデックス
- Elasticsearch ログ
- スワップファイル
- アプリケーションディレクトリのその他全てのデータ
- 自動スナップショット

### **転送時のデータ暗号化**

### Amazon ES ドメインへのアクセス,およびノード間の通信について暗号化の 有無を指定可能

[https://docs.aws.amazon.com/ja\\_jp/elasticsearch-service/latest/developerguide/encryption-at-rest.html](https://docs.aws.amazon.com/ja_jp/elasticsearch-service/latest/developerguide/encryption-at-rest.html) [https://docs.aws.amazon.com/ja\\_jp/elasticsearch-service/latest/developerguide/ntn.html](https://docs.aws.amazon.com/ja_jp/elasticsearch-service/latest/developerguide/ntn.html)

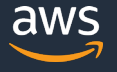

## **VPC から Amazon ES にプライベート接続**

- Amazon ES ドメインへのアクセスを,VPC からクローズドな形で実現可能.VPC のセキュリティグ ループを利用したアクセス制御が可能. Kibana へのアクセスにはProxy や Client VPN が必要となる
- 各サブネットには,AZ に割り当てられたデータノード数の 3 倍の IP アドレスが必要
- VPC 接続が必要かどうかは,ユースケースに応じて判断

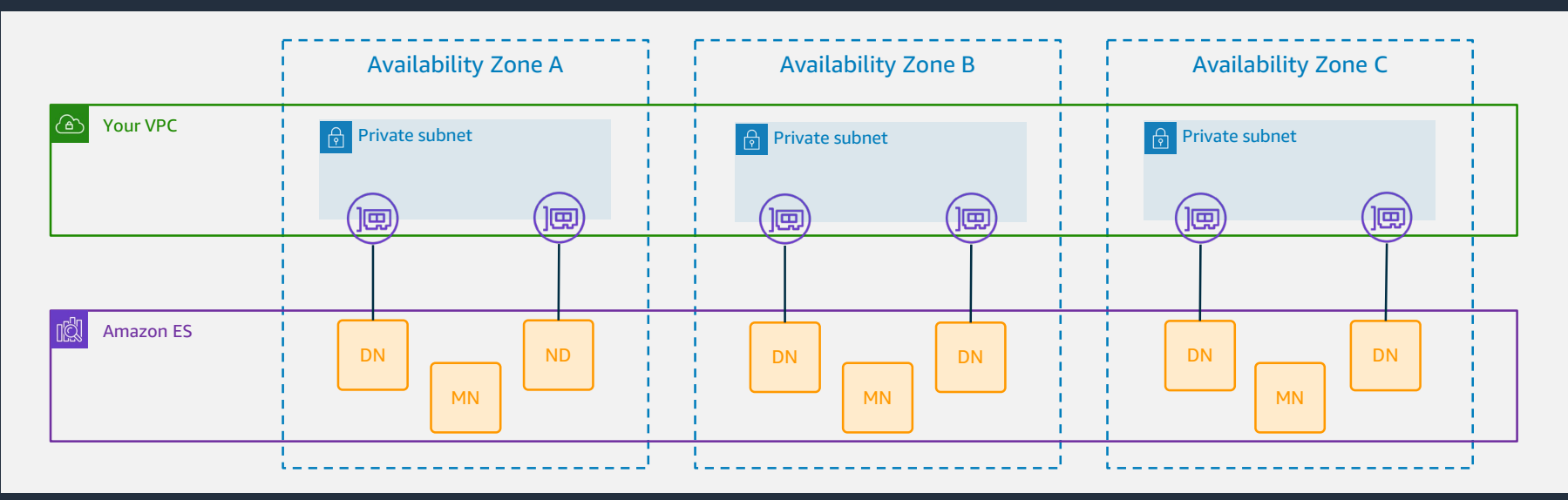

© 2020, Amazon Web Services, Inc. or its Affiliates. All rights reserved. <https://aws.amazon.com/jp/blogs/news/set-access-control-for-amazon-elasticsearch-service/>[https://docs.aws.amazon.com/ja\\_jp/elasticsearch-service/latest/developerguide/es-vpc.html](https://docs.aws.amazon.com/ja_jp/elasticsearch-service/latest/developerguide/es-vpc.html)

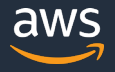

**アジェンダ**

- 1. Elasticsearch の概要
- 2. Amazon Elasticsearch Service (Amazon ES) の概要
- 3. Amazon ES によるログ分析
- 4. Amazon ES による検索
- 5. Amazon ES の運用管理
- 6. Amazon ES のセキュリティ
- 7. 料金や制限事項
- 8. まとめ

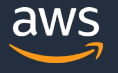

### **Amazon ES の料金**

### **インスタンス料金(オンデマンドおよび RI に対応)**

- インスタンス利用料
- EBS 利用料(EBS Volumes インスタンス選択時のみ)

### **Ultrawarm 料金(オンデマンドのみ)**

- インスタンス利用料
	- ultrawarm1.medium.elasticsearch: 0.279USD/時
	- ultrawarm1.large.elasticsearch: 3.144USD/時
- マネージドストレージ利用料: 0.026USD/GB/月

### **そのほかの料金**

- データ転送料金(Amazon ES の in/out データに対する通常の転送料金.ノード間通信は無料)
- スナップショットの料金(自動スナップショットは無料,手動スナップショットは通常の S3 利 用料が発生)

[https://aws.amazon.com/elasticsearch-service/pricing/?nc1=h\\_ls](https://aws.amazon.com/elasticsearch-service/pricing/?nc1=h_ls) [https://docs.aws.amazon.com/ja\\_jp/elasticsearch-service/latest/developerguide/aes-ri.html](https://docs.aws.amazon.com/ja_jp/elasticsearch-service/latest/developerguide/aes-ri.html)

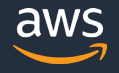

### **Amazon ES の制限**

### **クラスタとインスタンスの制限**

そのほか,インスタンスタイプ・サイズごとに EBS ストレージのサイズ,HTTP リクエストペイロードの最大サイズ制限あり

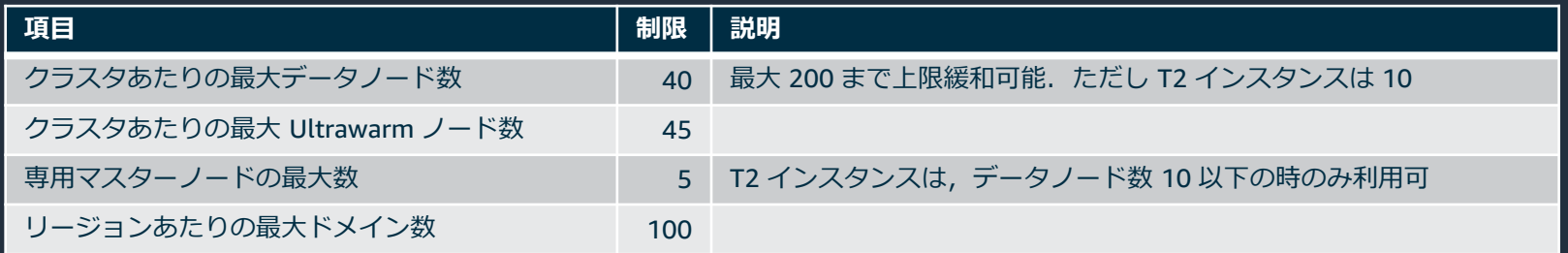

### **Ultrawarm ストレージの制限**

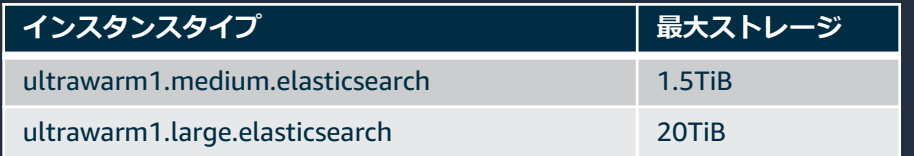

### **そのほかの制限**

- Elasticsearch の Java プロセスの 最大ヒープサイズ: 32GiB
- ドメインのアクセスポリシーの最大サイズ: 100KiB

[https://docs.aws.amazon.com/ja\\_jp/elasticsearch-service/latest/developerguide/aes-limits.html](https://docs.aws.amazon.com/ja_jp/elasticsearch-service/latest/developerguide/aes-limits.html)

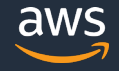

## **Elasticsearch の機能やプラグインにおけるバージョン要件**

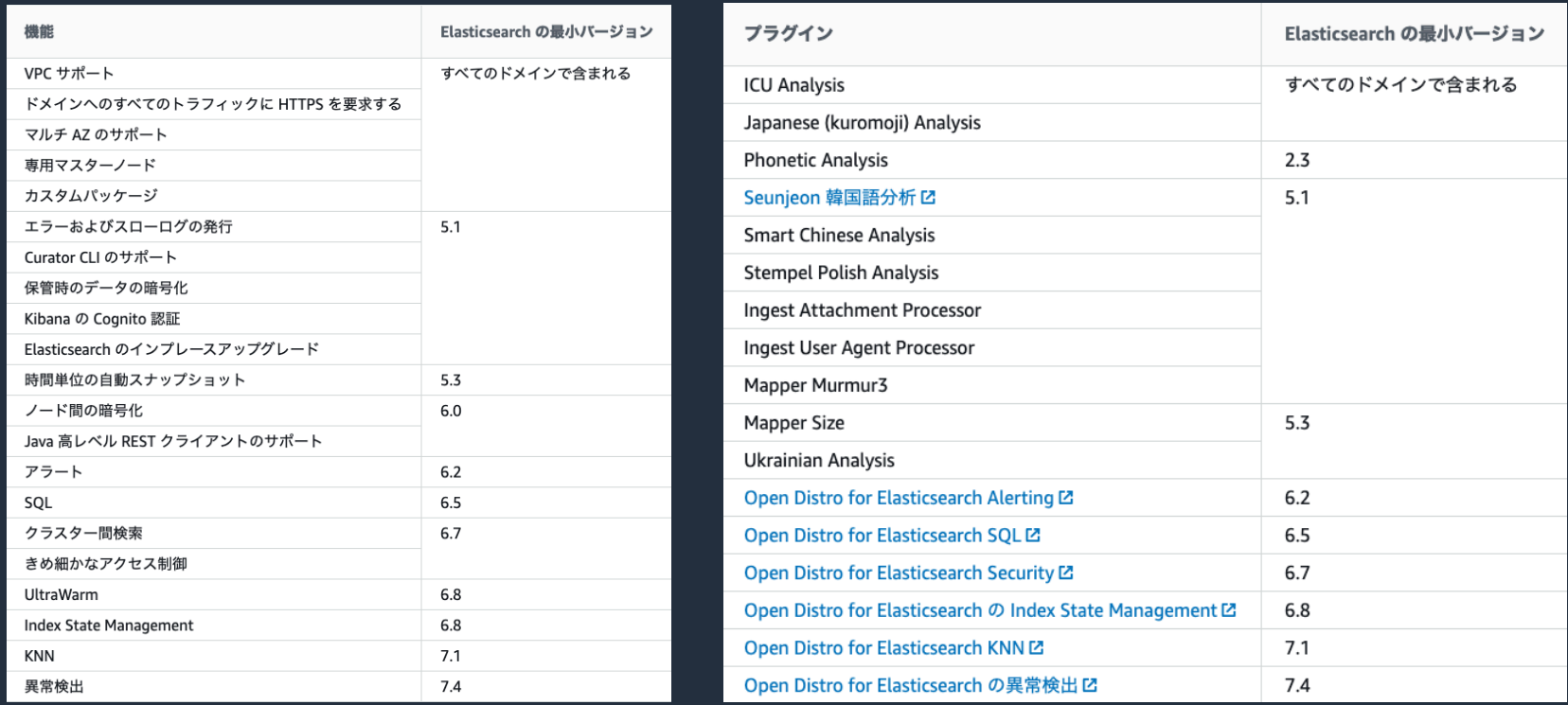

[https://docs.aws.amazon.com/ja\\_jp/elasticsearch-service/latest/developerguide/aes-features-by-version.html](https://docs.aws.amazon.com/ja_jp/elasticsearch-service/latest/developerguide/aes-features-by-version.html) [https://docs.aws.amazon.com/ja\\_jp/elasticsearch-service/latest/developerguide/aes-supported-plugins.html](https://docs.aws.amazon.com/ja_jp/elasticsearch-service/latest/developerguide/aes-supported-plugins.html)

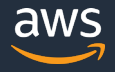

### **Elasticsearch バージョンのアップグレード**

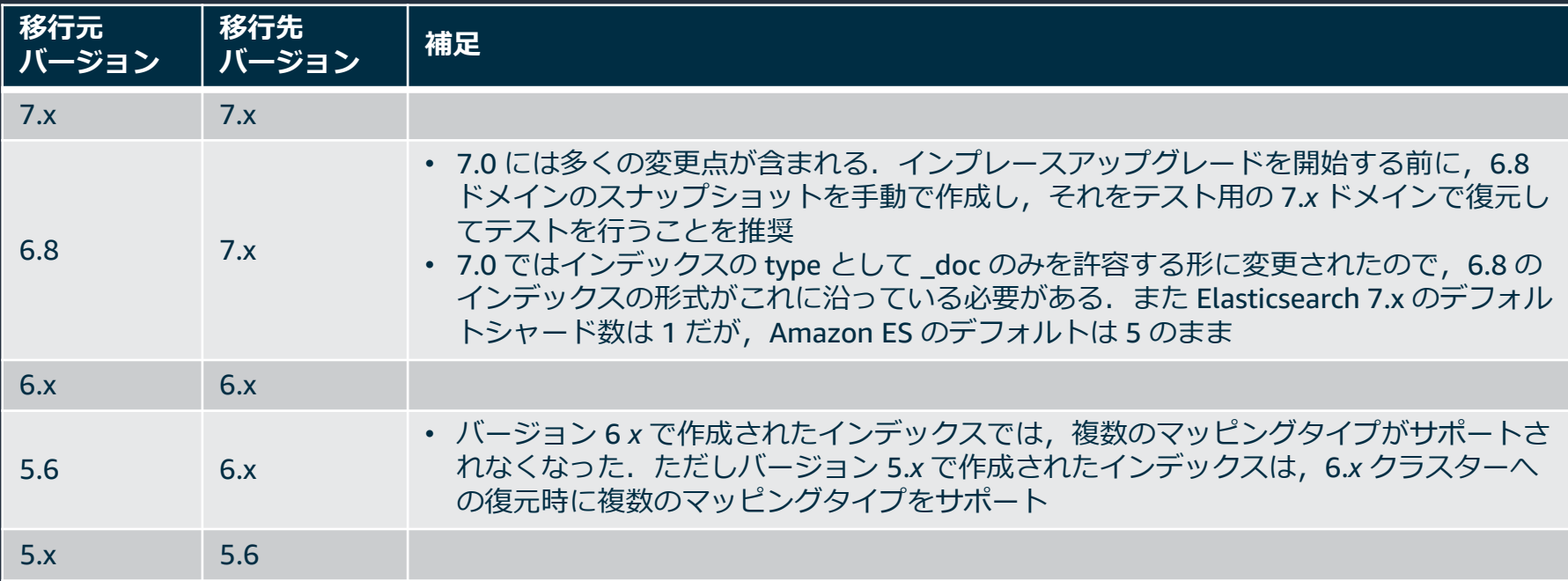

[https://docs.aws.amazon.com/ja\\_jp/elasticsearch-service/latest/developerguide/es-version-migration.html](https://docs.aws.amazon.com/ja_jp/elasticsearch-service/latest/developerguide/es-version-migration.html)

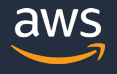

**アジェンダ**

- 1. Elasticsearch の概要
- 2. Amazon Elasticsearch Service (Amazon ES) の概要
- 3. Amazon ES によるログ分析
- 4. Amazon ES による検索
- 5. Amazon ES の運用管理
- 6. Amazon ES のセキュリティ
- 7. 料金や制限事項
- 8. まとめ

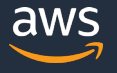

### **まとめ**

- Amazon Elasticsearch Service は、Elasticsearch ディストリビューション の Open Distro をベースとしたマネージドサービス
- Kinesis, Cloudwatch, IAM 等のさまざまなサービスと連携して,AWS 上で データ分析や検索アプリケーションを非常に簡単に構築可能
- VPC 内のドメイン,保存・転送時の暗号化,IAM + Open Distro ベースの 詳細な権限管理などによる,セキュアな形での Elasticsearch の運用が可能
- 分散システムであり運用コストの高い Elasticsearch を,マネージドサービ スとしてデプロイ・管理できるように

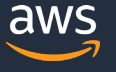

### **Amazon ES をこれから始めてみたいという方向けに**

Amazon Web Services ブログ

Amazon Elasticsearch Service Intro Workshop を公開しました ! -基本的な使い方から最新アップデートまで 2時間で体験

by AWS Japan Staff | on 08 MAY 2020 | in General | Permalink |  $\rightarrow$  Share

こんにちは、アナリティクスソリューションアーキテクトの志村です。本日公開した、Amazon Elasticsearch Service (Amazon ES)の初心者向けワークショップについてご紹介します。

Amazon ES は 2015 年にリリースされた、オープンソースの Elasticsearch を大規模かつ簡単でコスト効率の良い方法 を使用してデプロイ、保護、実行する完全マネージド型サービスです。ストリームデータの分析を行いたい、全文検索エン ジンを構築したい、といったときに手軽にご利用いただけます。ただ実際に Amazon ES を試そうとしたときによく当た るのが、ログ分析に適したストリームデータを生成するのが意外に面倒ということです。また権限管理周りをきちんと設定 しないと、ただしく Kibana や Elasticsearch API にアクセスしたり、ログを挿入したりもできません。今回ご紹介する Amazon Elasticsearch Service Intro Workshop は、こうした問題を解消しながら、ハンズオン形式で Amazon ES を お試しいただけるような構成となっています。

### ワークショップの構成

ワークショップで構築する仕組みは、以下の図のようになっています。Amazon Kinesis Data Generator (KDG)というデ ータ生成ツールを使って、Amazon Kinesis Data Firehose 経由でデータを Amazon ES に挿入します。挿入したデータ を Kibana で分析・可視化します。KDG については、Amazon Kinesis Data Generatorを使用してストリーミングデー タソリューションをテストするというブログ記事を参照ください。

<https://github.com/aws-samples/amazon-elasticsearch-intro-workshop/tree/master/jp> <https://aws.amazon.com/jp/blogs/news/amazon-elasticsearch-service-hands-on/>

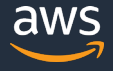

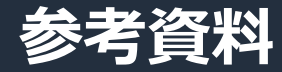

公式ドキュメント

[https://docs.aws.amazon.com/ja\\_jp/elasticsearch-service/latest/developerguide/what-is-amazon-elasticsearch-service.html](https://docs.aws.amazon.com/ja_jp/elasticsearch-service/latest/developerguide/what-is-amazon-elasticsearch-service.html)

### Open Distro ドキュメント

<https://opendistro.github.io/for-elasticsearch-docs/>

### Amazon Elasticsearch Service Best Practice

<https://www.slideshare.net/AmazonWebServicesJapan/20200414-amazon-elasticsearch-service-best-practice>

### 小規模な Amazon Elasticsearch Service ドメインのコストを削減する

<https://aws.amazon.com/jp/blogs/news/reducing-cost-for-small-amazon-elasticsearch-service-domains/>

### Amazon Elasticsearch Service Intro workshop

<https://github.com/aws-samples/amazon-elasticsearch-intro-workshop/tree/master/jp>

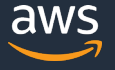

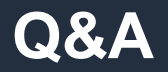

### お答えできなかったご質問については AWS Japan Blog 「<https://aws.amazon.com/jp/blogs/news/>」にて 後日掲載します。

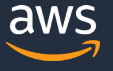

### **AWS の日本語資料の場所「AWS 資料」で検索**

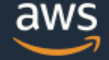

日本担当チームへお問い合わせ サポート 日本語 ▼ アカウント ▼

コンソールにサインイン

ソリューション 料金 ドキュメント 学習 パートナー AWS Marketplace その他 Q

### AWS クラウドサービス活用資料集トップ

アマゾン ウェブ サービス (AWS) は安全なクラウドサービスプラットフォームで、ビジネスのスケールと成長をサポートする処理能力、データベースストレージ、およびその他多種多様な |機能を提供します。お客様は必要なサービスを選択し、必要な分だけご利用いただけます。それらを活用するために役立つ日本語資料、動画コンテンツを多数ご提供しております。(本サイ トは主に、AWS Webinar で使用した資料およびオンデマンドセミナー情報を掲載しています。)

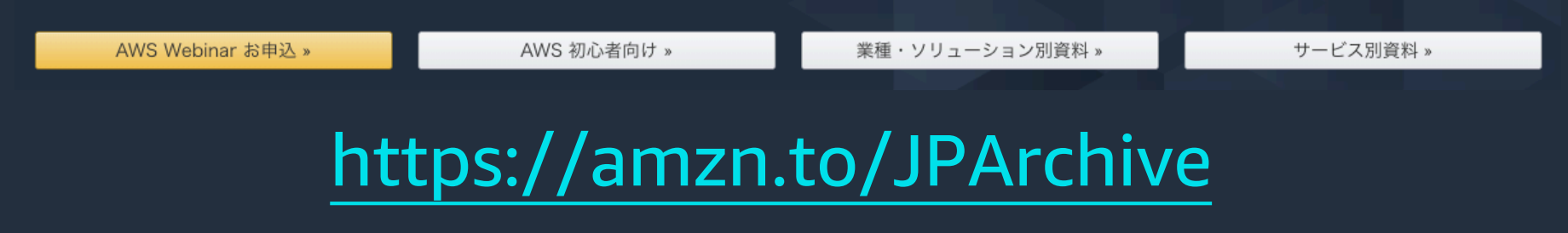

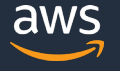

### **AWS Well-Architected 個別技術相談会**

## **毎週"**W-A**個別技術相談会"を実施中** • AWS**のソリューションアーキテクト**(SA)**に 対策などを相談することも可能** AWS Well-Architected • **申込みはイベント告知サイトから (https://aws.amazon.com/jp/about-aws/events/)** AWS イベント で[検索] aws © 2020, Amazon Web Services, Inc. or its Affiliates. All rights reserved.

## **ご視聴ありがとうございました**

AWS 公式 Webinar <https://amzn.to/JPWebinar>

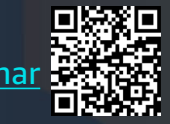

過去資料 <https://amzn.to/JPArchive>

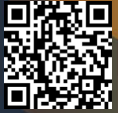

© 2020, Amazon Web Services, Inc. or its Affiliates. All rights reserved.